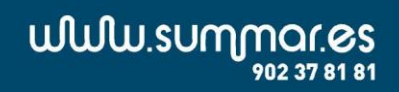

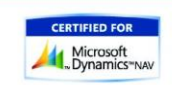

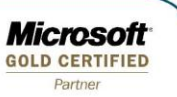

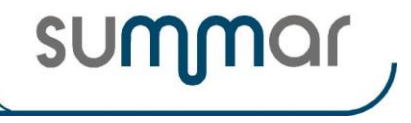

## **PROCESO DE CIERRE DEL EJERCICIO 2021**

# **RENTAS Y PATRIMONIO**

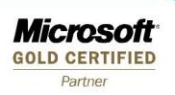

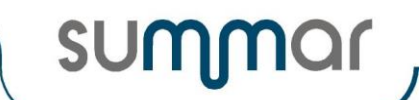

# INDICE

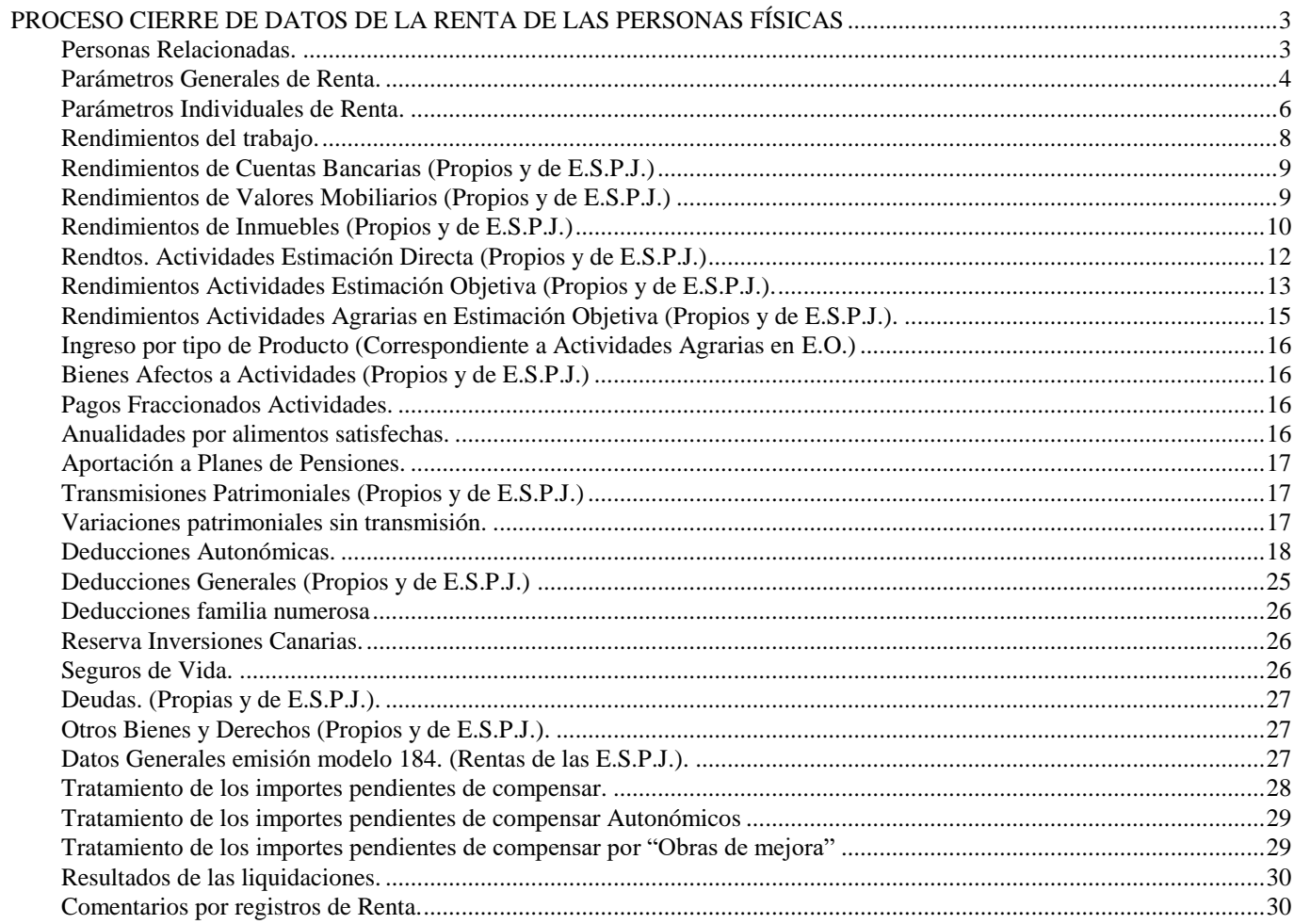

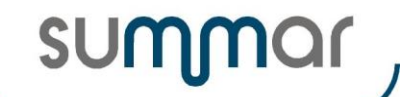

## <span id="page-2-0"></span>**PROCESO CIERRE DE DATOS DE LA RENTA DE LAS PERSONAS FÍSICAS**

## **(Registros propios y de E.S.P.J.)**

#### <span id="page-2-1"></span>**Personas Relacionadas.**

- Se eliminarán los registros que estén dados de baja, siempre que no sea el Código P.R.=000, eliminado también los registros de parámetros individuales y los de rendimientos en los que pudiera tener alguna participación.
- Se eliminarán los registros correspondientes a descendientes (Código P.R. >=200 y <=399, que para el próximo ejercicio hayan cumplido los 25 años y no tengan % de minusvalía informado. Se eliminarán también los registros de parámetros individuales y los de rendimientos en los que pudieran tener alguna participación.
- También se eliminarán los registros correspondientes a Personas Relacionadas en las que se haya informado que han fallecido durante el ejercicio.
- Se actualizarán los siguientes campos y se efectuarán las operaciones descritas.
- Los campos no enumerados, mantendrán el valor que tenían antes de efectuar el cierre.

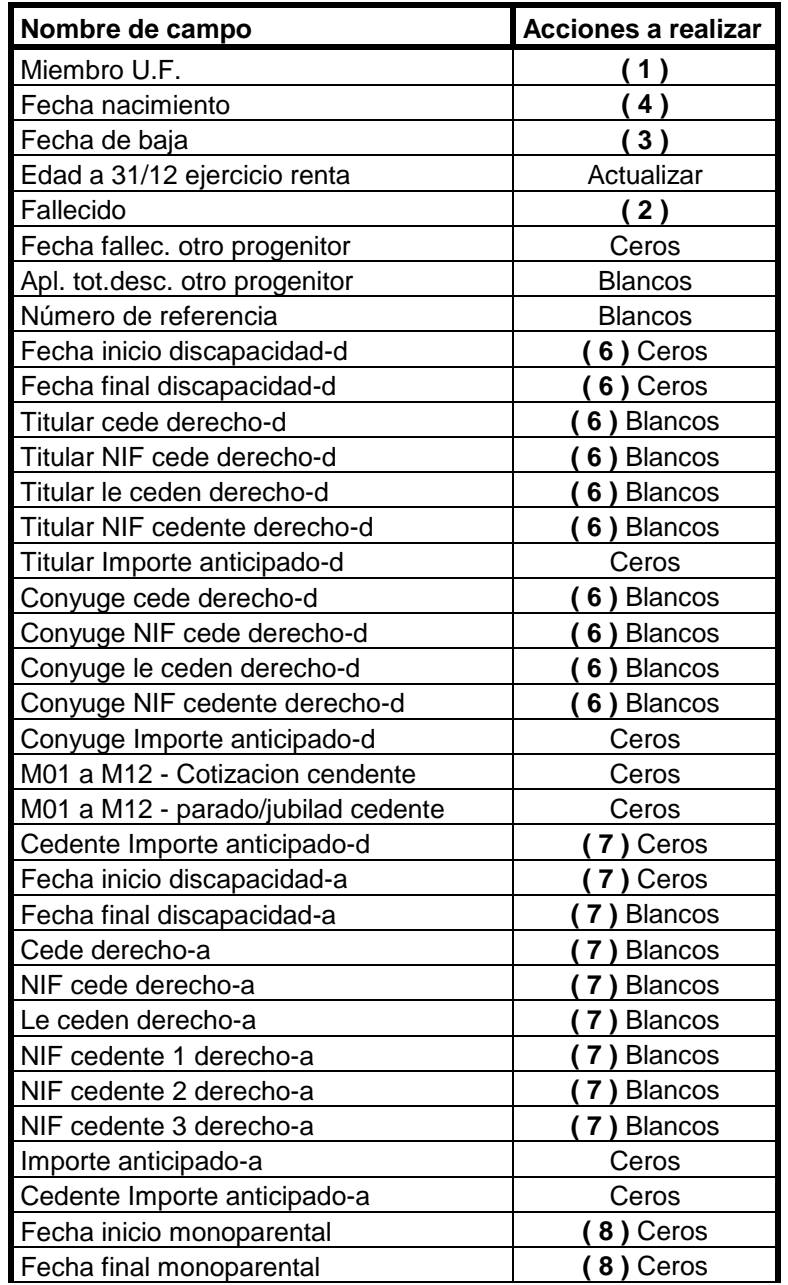

**Microsoft GOLD CERTIFIED** 

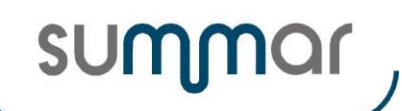

**Cierre Ejercicio 2021**

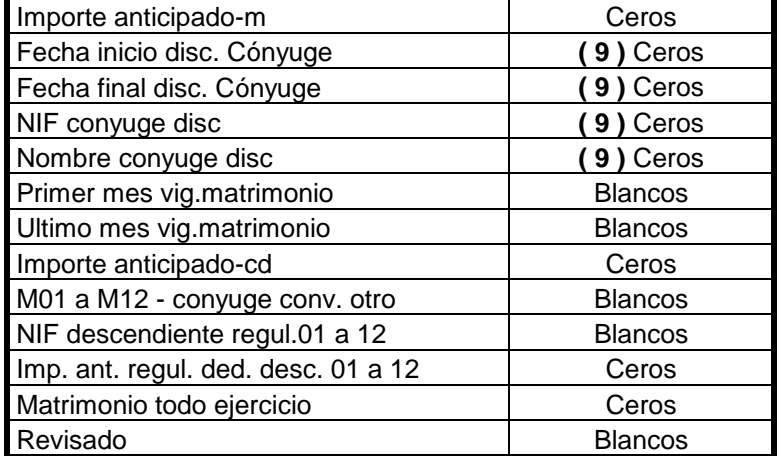

**( 1 )** Este campo solamente se actualizará cuando sea un DESCENDIENTE ("Código P.R." = 200 a 399). Se determinará si a partir del próximo ejercicio continuará formando parte de la U.F. o deberá eliminarse la marca. Si debe eliminarse la marca, se eliminarán sus registros (propios o la parte correspondiente en los compartidos) y se emitirá un listado con el enunciado de los registros eliminados. (Parecido al que se emite cuando se quiere eliminar una persona relacionada que tiene registros propios o compartidos).

**( 2 )** Si este campo está marcado, se eliminan los registros relacionados con la Persona Relacionada, emitiendo el mismo listado que en la operación anterior.

**( 3 )** Se eliminan todos los registros con "Código P.R." <> 000, con el campo "Fecha de baja" informado y que la fecha sea igual o inferior a la contenida en "Fecha final" de la tabla Parámetro Ejercicio Renta. Si debe eliminarse el registro, se eliminan los registros de los que pueda formar parte y deberá emitirse un listado con el enunciado de los registros eliminados.

**( 4 )** Se eliminan todos los registros con "Código P.R." >= 200 y <= 399 (descendientes) cuya edad, para el próximo ejercicio, sea 25 años o superior y que el campo "% Minusvalía" sea igual a cero. Si se elimina el registro, se eliminan los registros de los que pueda formar parte y se emite un listado con el enunciado de los registros eliminados.

**( 6 )** Se actualizan estos campos si "Fecha final discapacidad-d" es diferente de ceros y es igual o anterior a la "Fecha final" de la tabla "Parámetros Ejercicio Renta". De lo contrario, se mantienen los valores.

**( 7 )** Se actualizan estos campos si "Fecha final discapacidad-d" es diferente de ceros y es igual o anterior a la "Fecha final" de la tabla "Parámetros Ejercicio Renta". De lo contrario, se mantienen los valores.

**( 8 )** Se actualizan estos campos si "Fecha final monoparental" es diferente de ceros y es igual o anterior a la "Fecha final" de la tabla "Parámetros Ejercicio Renta". De lo contrario, se mantienen los valores.

**( 9 )** Se actualizan estos campos si "Fecha final disc. cónyuge" es diferente de ceros y es igual o anterior a la "Fecha final" de la tabla "Parámetros Ejercicio Renta". De lo contrario, se mantienen los valores.

#### <span id="page-3-0"></span>**Parámetros Generales de Renta.**

- Se actualizarán los siguientes campos y se efectuarán las operaciones descritas.
- Los campos no enumerados, mantendrán el valor que tenían antes de efectuar el cierre.

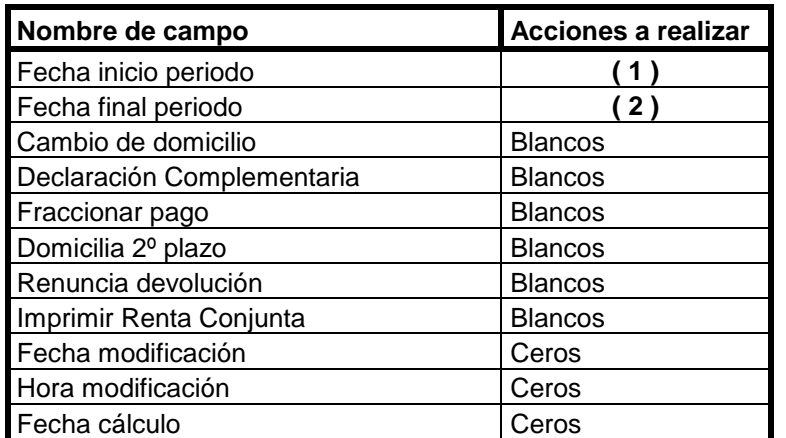

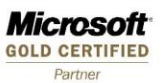

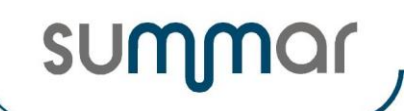

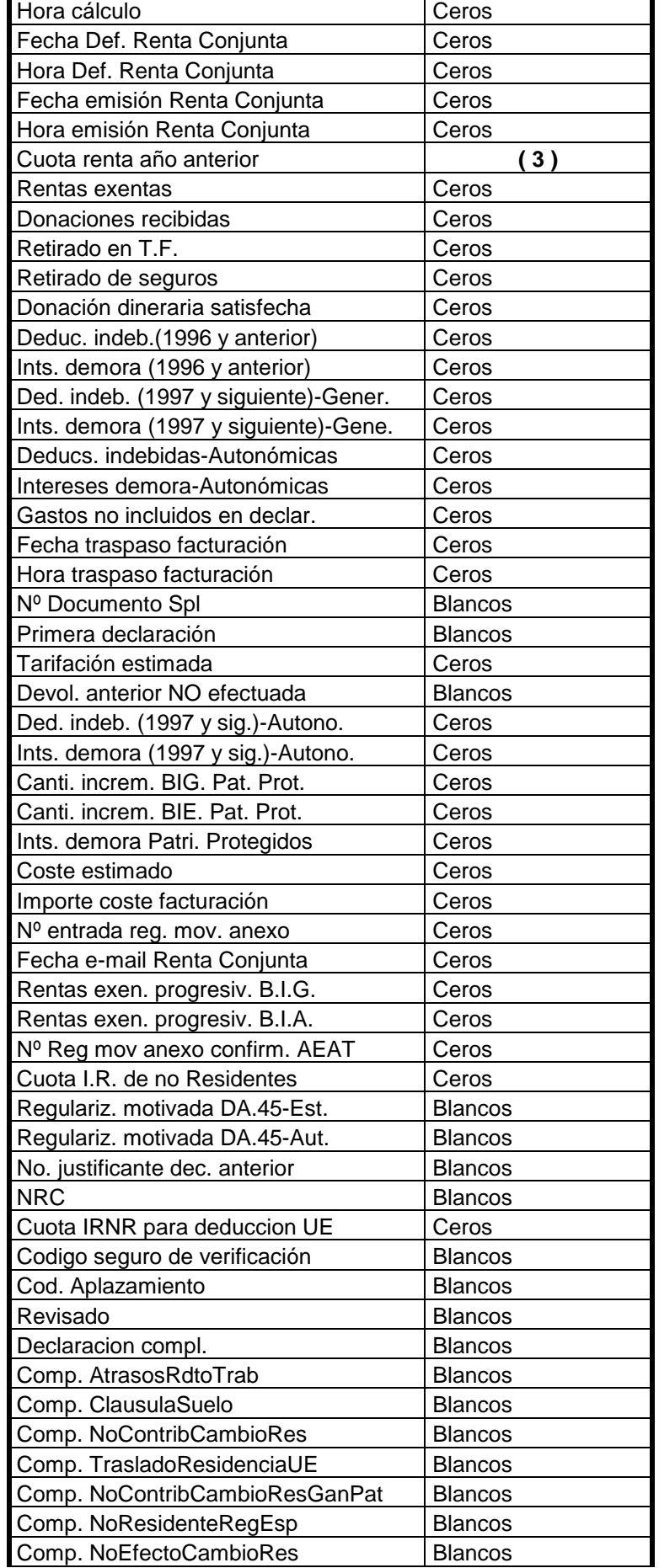

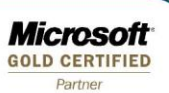

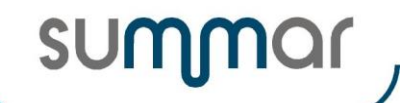

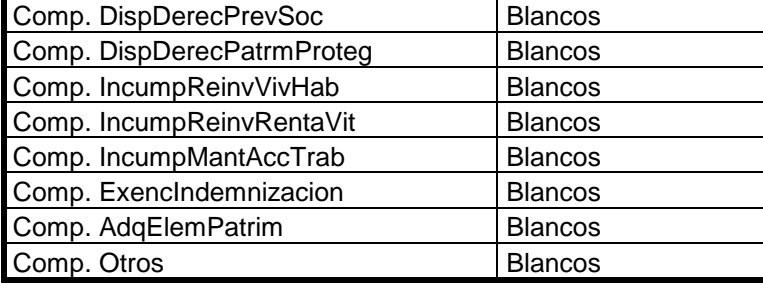

**( 1 )** Si la fecha es 01/01/nnnn, se incrementará en un año. Si es posterior, se actualizará con 01/01 y se incrementará en un año.

**( 2 )** Si la fecha es 31/12/nnnn, se incrementará en un año. **Si es anterior, se eliminará el registro y todos los registros correspondientes de los diferentes archivos de Renta y Patrimonio así como el servicio REN.** Se emitirá un listado con el enunciado de los registros eliminados. (Parecido al que se emite cuando se quiere eliminar una persona relacionada que tiene registros propios o compartidos).

**( 3 )** Se actualizará con el contenido del campo "Renta a ingresar o devolver" de la tabla **Resultados Renta Conjunta**.

#### <span id="page-5-0"></span>**Parámetros Individuales de Renta.**

- Se actualizarán los siguientes campos y se efectuarán las operaciones descritas.
- Los campos no enumerados, mantendrán el valor que tenían antes de efectuar el cierre.

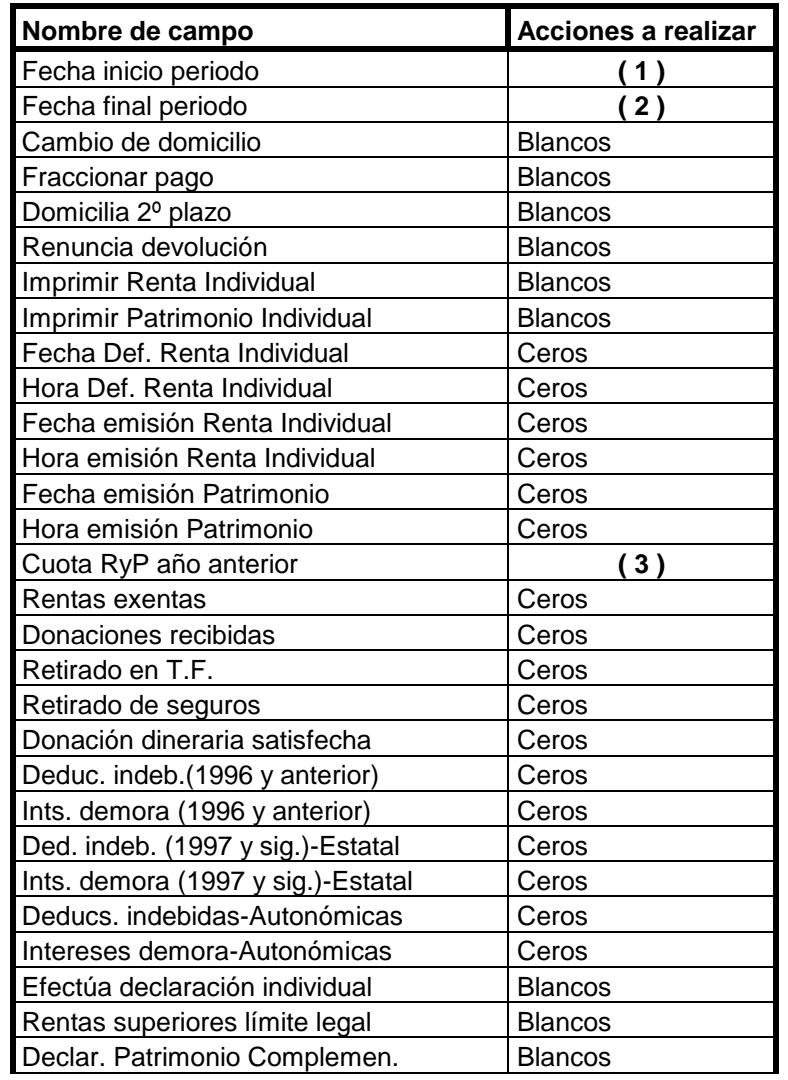

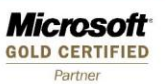

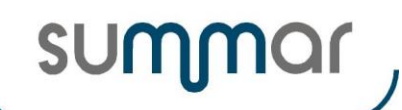

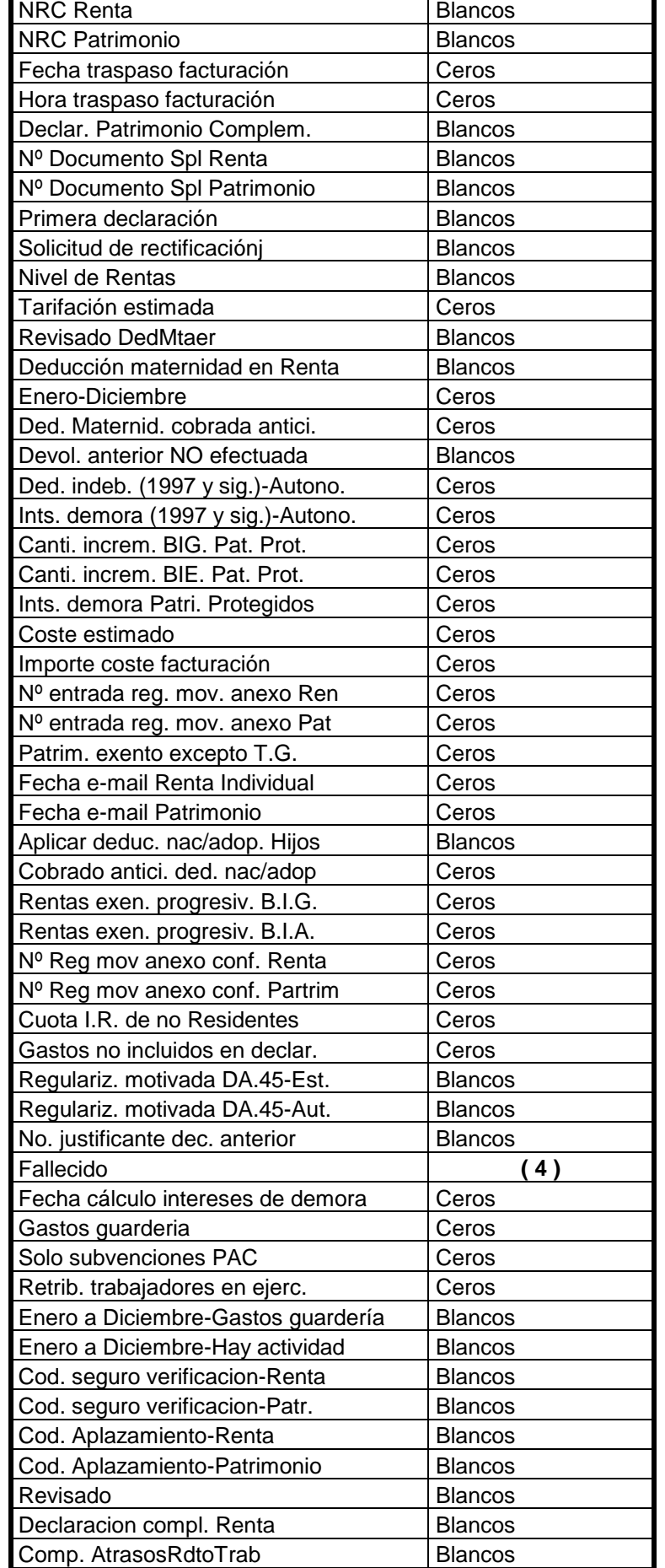

**Microsoft GOLD CERTIFIED** Partne

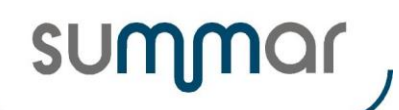

**Cierre Ejercicio 2021**

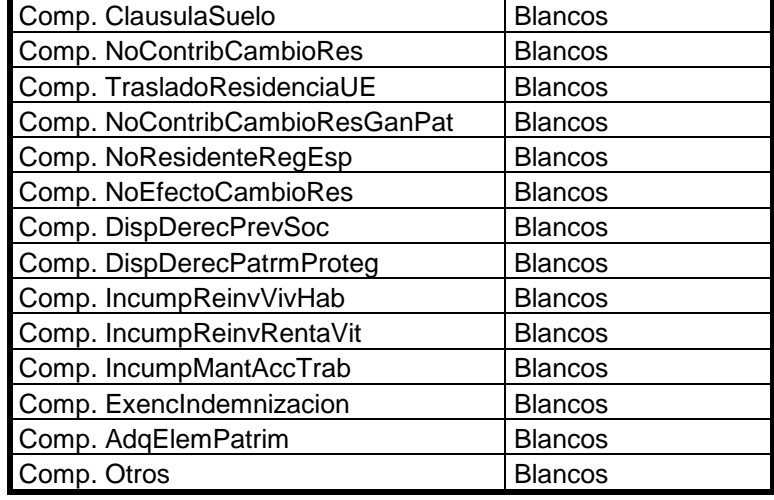

**( 1 )** Si la fecha es 01/01/nnnn, se incrementará en un año. Si es posterior, se actualizará con 01/01 e incrementar un año.

**( 2 )** Si la fecha es 31/12/nnnn, incrementar en un año. **Si es anterior, se eliminará el registro y todos los registros de los diferentes archivos de renta y patrimonio así como el servicio REN si el "Código P.R." es '000' (Titular).** Se emitirá un listado con el enunciado de los registros eliminados. (Parecido al que se emite cuando se quiere eliminar una persona relacionada que tiene registros propios o compartidos).

**( 3 )** Actualizar con el resultado de acumular los siguientes campos: "Renta a ingresar o devolver" de la tabla Resultados Renta Individual y "Diferencia a ingresar" de la tabla Resultados Patrimonio.

**( 4 )** Si existe la marca, se elimina el registro y todos los registros de los diferentes archivos de renta y patrimonio así como el servicio REN si se trata del 000. Si se elimina, se emite un listado con los registros eliminados.

#### <span id="page-7-0"></span>**Rendimientos del trabajo.**

- Se eliminarán los registros que se hayan dado de baja.
- En los registros vigentes, se actualizarán los siguientes campos y se efectuarán las operaciones descritas.
- Los campos no enumerados, mantendrán el valor que tenían antes de efectuar el cierre.

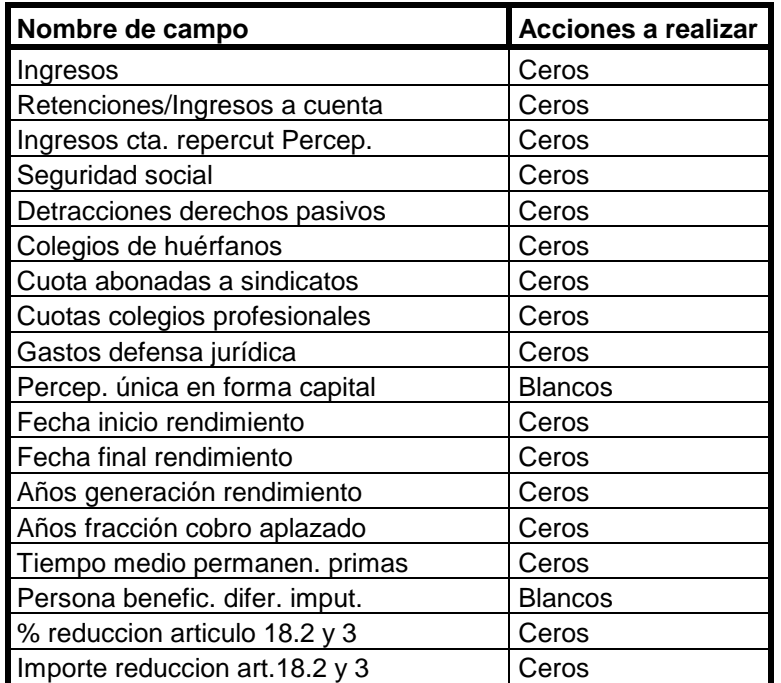

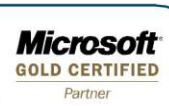

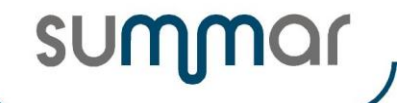

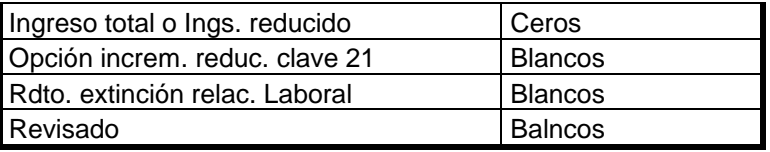

#### <span id="page-8-0"></span>**Rendimientos de Cuentas Bancarias (Propios y de E.S.P.J.)**

- Se eliminarán los registros que se hayan dado de baja.
- En los registros vigentes, se actualizarán los siguientes campos y se efectuarán las operaciones descritas.
- Los campos no enumerados, mantendrán el valor que tenían antes de efectuar el cierre.

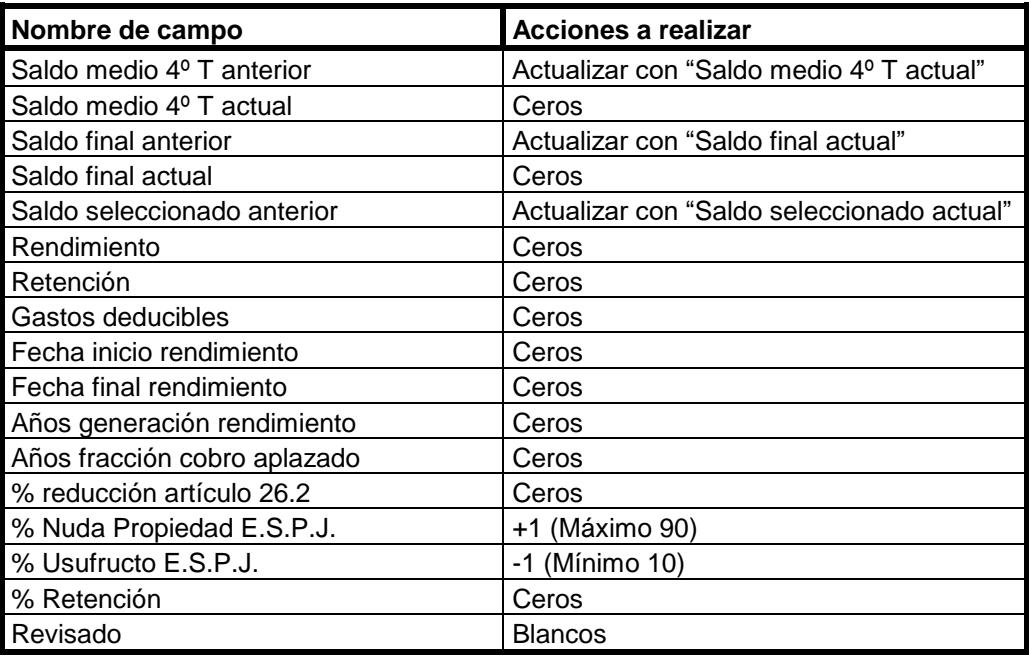

#### <span id="page-8-1"></span>**Rendimientos de Valores Mobiliarios (Propios y de E.S.P.J.)**

- Se eliminarán los registros que se hayan dado de baja.
- También se eliminarán los registros con "Nº títulos Patrimonio Actual" igual a cero.
- En los registros vigentes, se actualizarán los siguientes campos y se efectuarán las operaciones descritas.
- Los campos no enumerados, mantendrán el valor que tenían antes de efectuar el cierre.

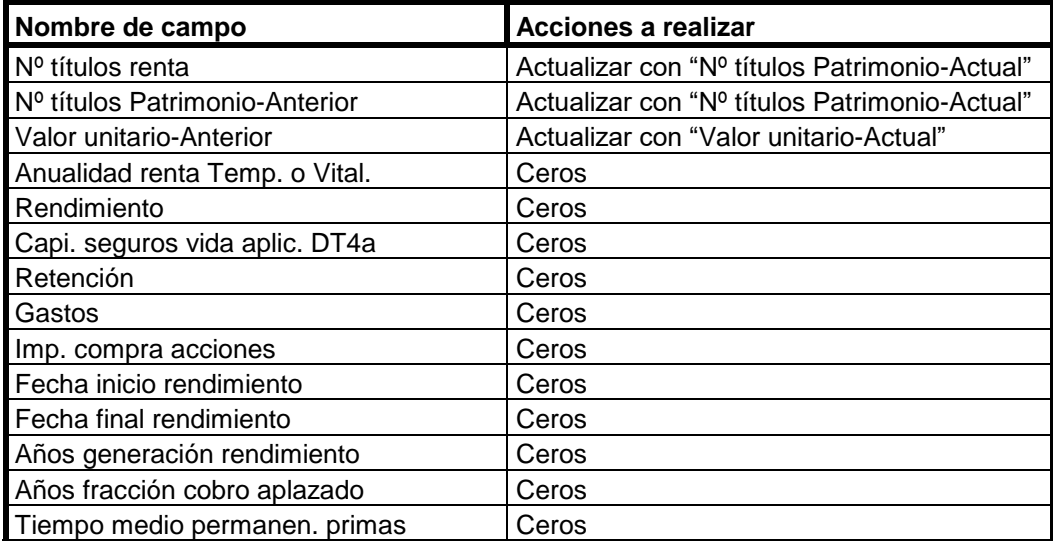

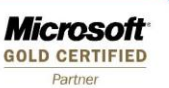

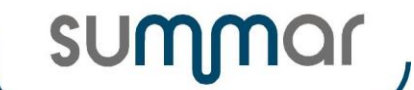

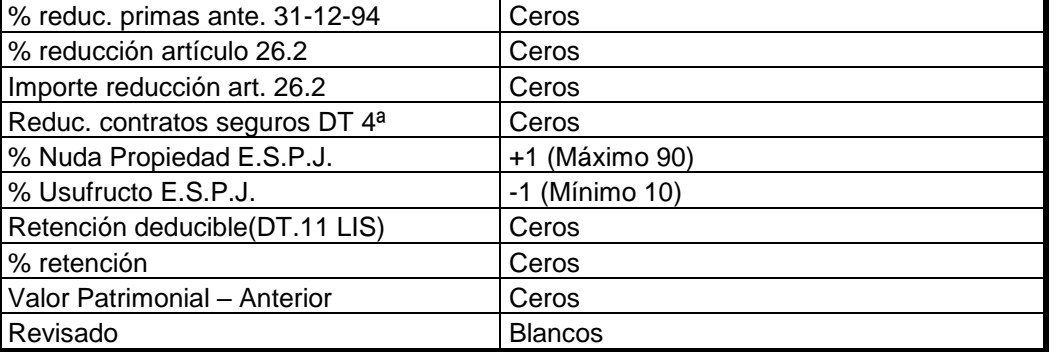

## <span id="page-9-0"></span>**Rendimientos de Inmuebles (Propios y de E.S.P.J.)**

- Se eliminarán los registros que se hayan dado de baja.
- También se eliminarán los registros en los que la "Fecha venta inmueble" (informada en el inmueble relacionado o en el propio registro) sea anterior a la fecha de inicio del ejercicio que se cierra.
- En los registros vigentes, se actualizarán los siguientes campos y se efectuarán las operaciones descritas.
- Los campos no enumerados, mantendrán el valor que tenían antes de efectuar el cierre.

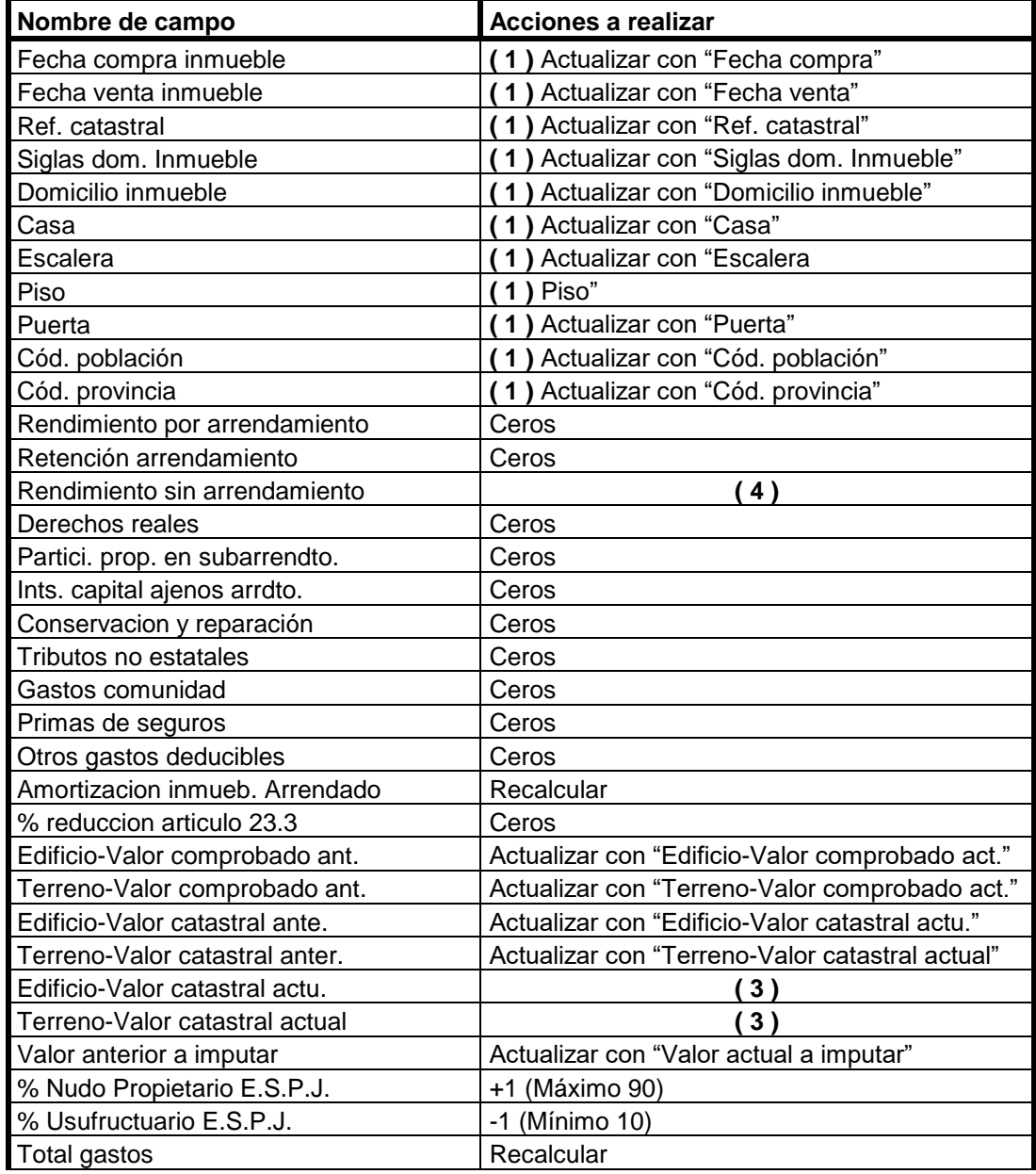

**Microsoft GOLD CERTIFIED** Partne

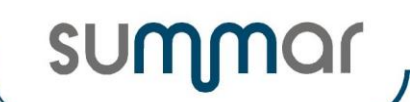

**Cierre Ejercicio 2021**

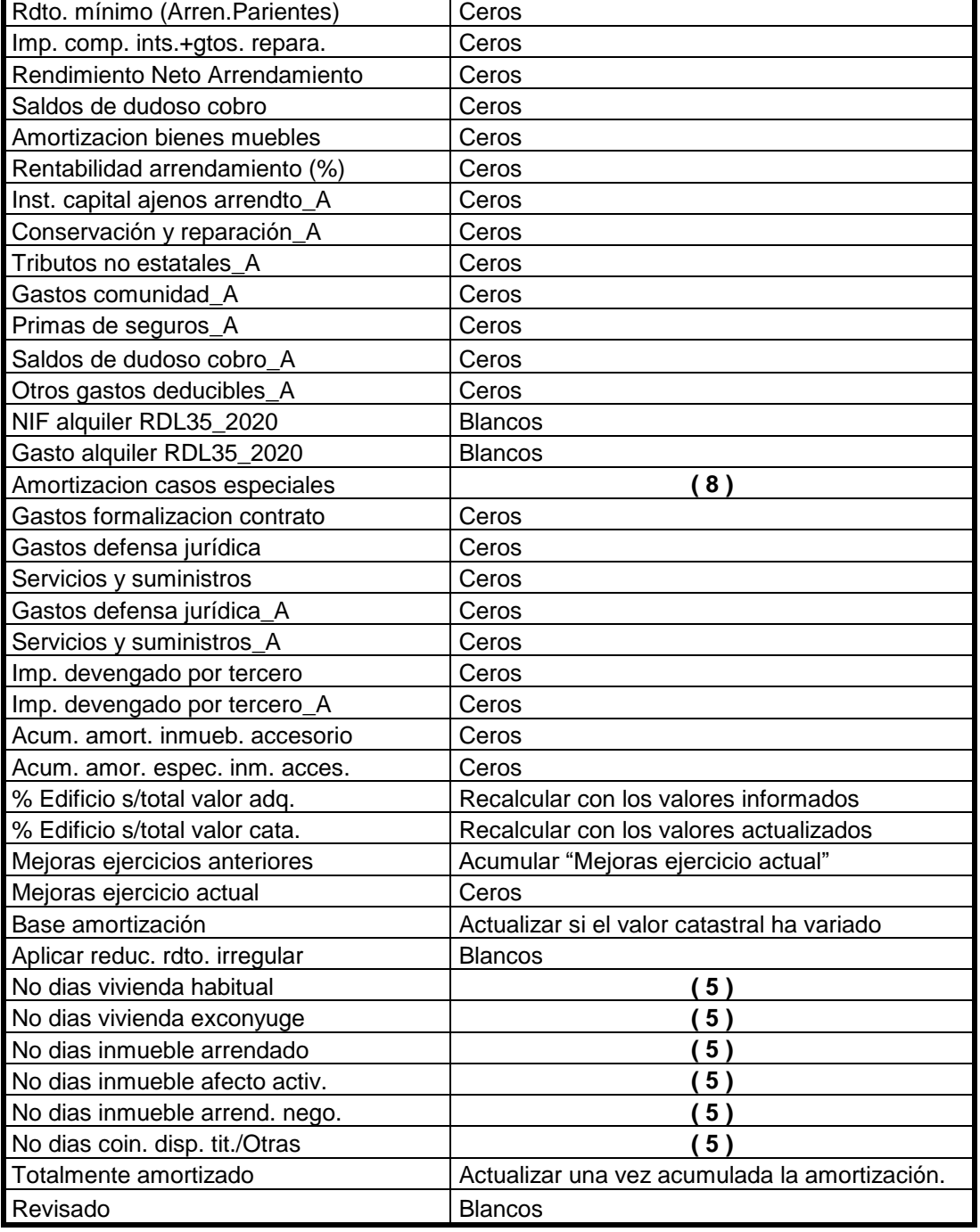

**( 1 )** Si está informado "Nº orden inmueble relacionado", se actualizarán estos campos con los valores que figuren en el registro correspondiente de la tabla **Inmueble,** siempre y cuando el campo receptor esté vacío. De lo contrario, mantendrán el mismo valor que tenían antes del cierre.

**( 3 )** Si al inicio del proceso de cierre **se ha solicitado actualizar el valor catastral de los inmuebles**, se actualizarán estos campos con el resultado de aplicarles el coeficiente establecido legalmente, siempre que la población esté relacionada en la Orden del Ministerio de Hacienda por la que se establece la relación de municipios a los que resultarán de aplicación los coeficientes de actualización de los valores catastrales que establezca la ley de presupuestos generales del Estado.

**( 4 )** Se recalculará su valor siguiendo los mismos parámetros que al informar datos en un inmueble: 1,1% o 2% sobre el Valor Catastral o el 1,1% sobre el 50% del mayor de los valores siguientes:

"Edificio-Valor adquisición"+"Terreno-Valor adquisición" o "Edificio-Valor comprobado act."+"Terreno-Valor comprobado act.", teniendo en cuenta los días en que ha estado a disposición de sus titulares.

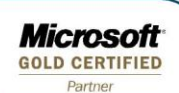

summar

#### **Cierre Ejercicio 2021**

**( 5 )** Si el inmueble tan solo tienen una marca de situación del inmueble, se mantendrá el número de días. Si hay más de una marca, se dejaran a cero para que se puedan informar los días del nuevo ejercicio en cada situación. Si es 365 pasa a ser 366.

**( 8 )** Cuando tenga importe, se trasladará el importe calculado del campo "Amortización bienes muebles y dejándolo a 0.

#### <span id="page-11-0"></span>**Rendtos. Actividades Estimación Directa (Propios y de E.S.P.J.)**

- Se eliminarán los registros que se hayan dado de baja.
- Si se elimina un registro, deberán eliminarse los correspondientes de **Bienes afectos a actividades.**
- En los registros vigentes, se actualizarán los siguientes campos y se efectuarán las operaciones descritas.
- Los campos no enumerados, mantendrán el valor que tenían antes de efectuar el cierre.

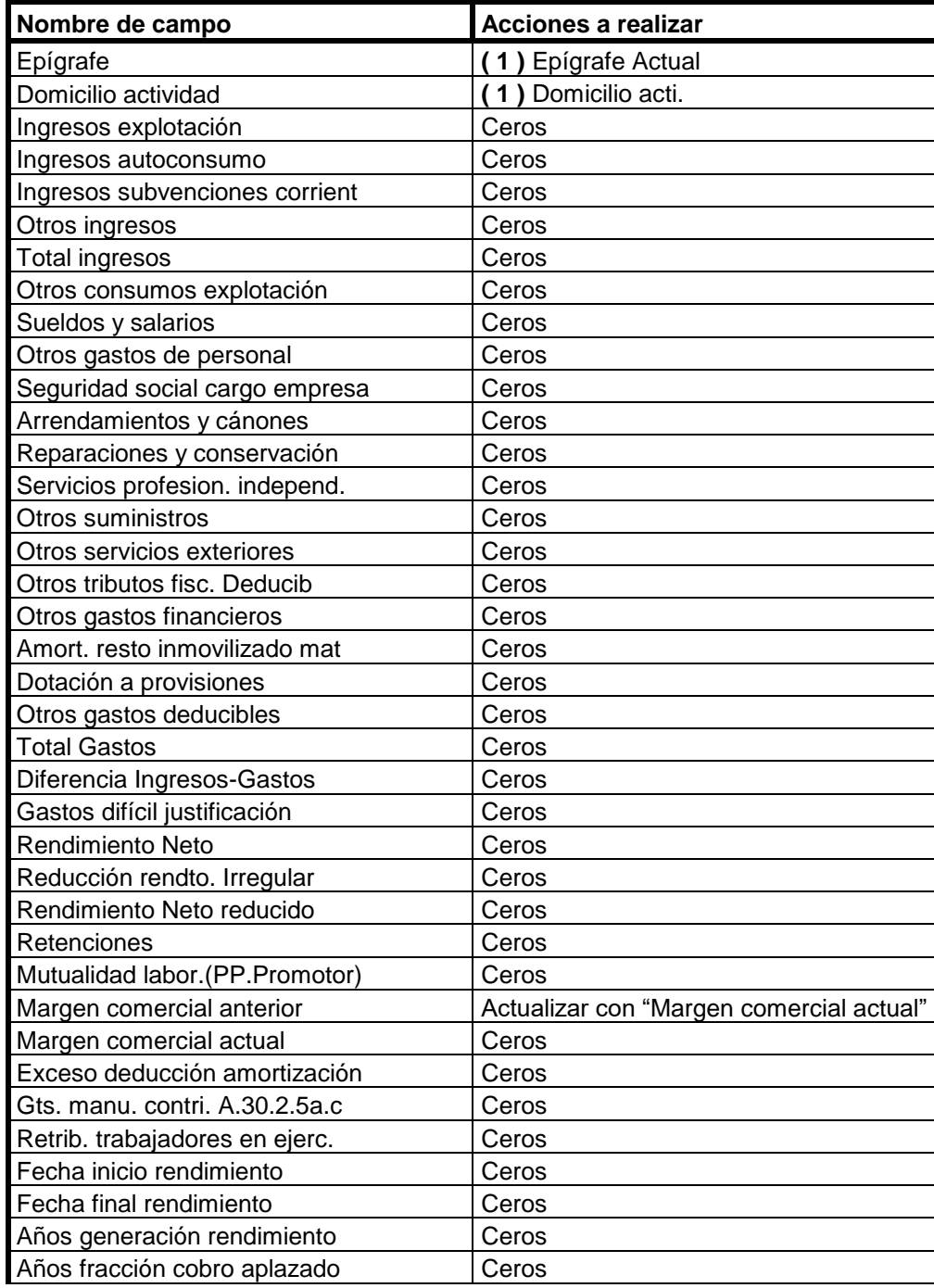

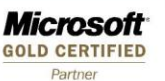

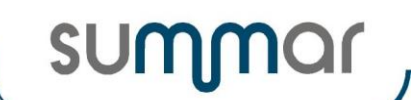

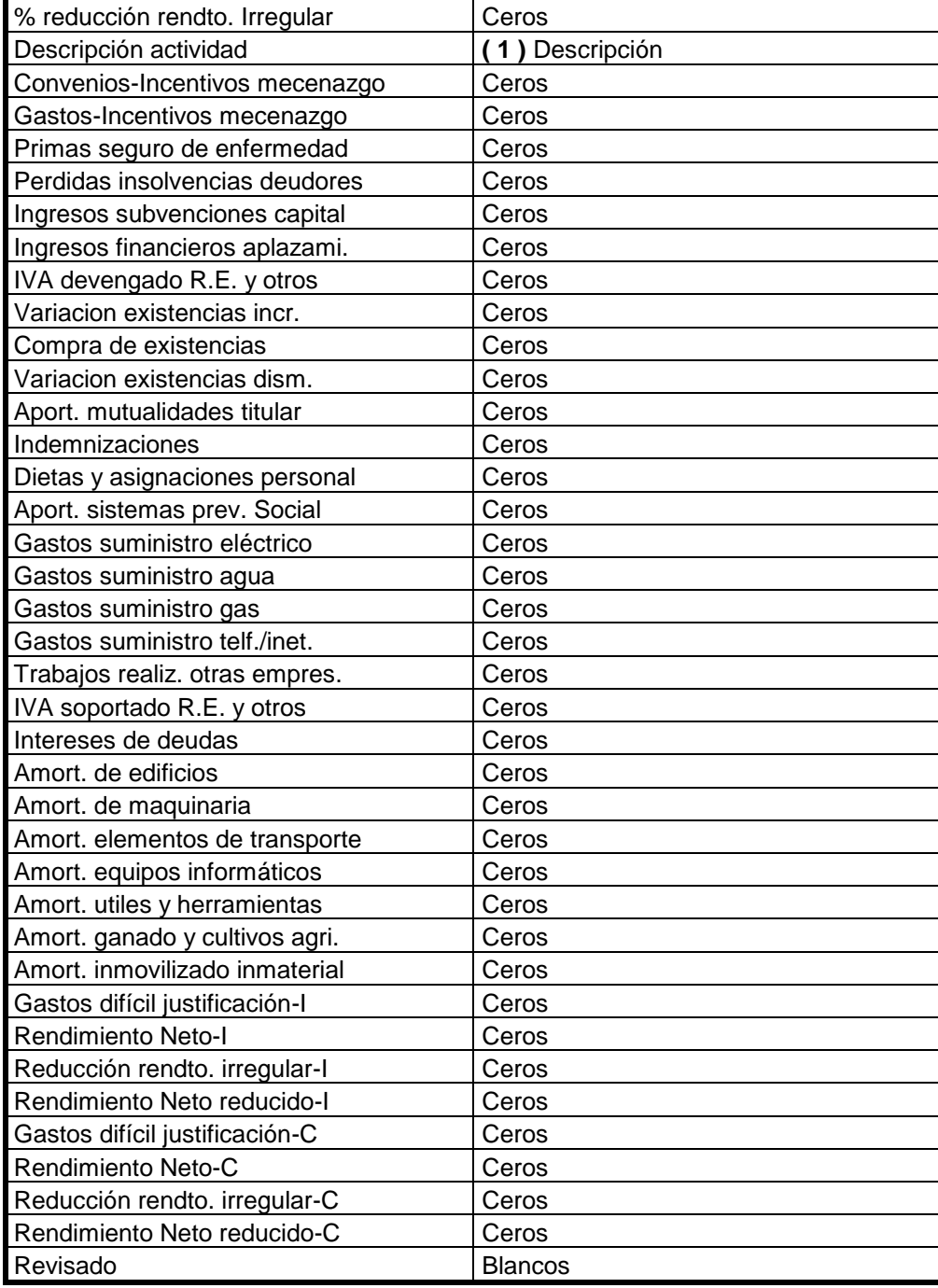

**( 1 )** Si está informado "Cód. actividad relacionada", se actualizarán estos campos con los valores que figuren en el registro correspondiente de la tabla **Actividad,** siempre y cuando el campo receptor esté vacío. De lo contrario, mantendrán el mismo valor que tenían antes del cierre.

#### <span id="page-12-0"></span>**Rendimientos Actividades Estimación Objetiva (Propios y de E.S.P.J.).**

- Se eliminarán los registros que se hayan dado de baja.
- Si se elimina un registro, deberán eliminarse los correspondientes de **Bienes afectos a actividades.**
- En los registros vigentes, se actualizarán los siguientes campos y se efectuarán las operaciones descritas.
- Los campos no enumerados, mantendrán el valor que tenían antes de efectuar el cierre.

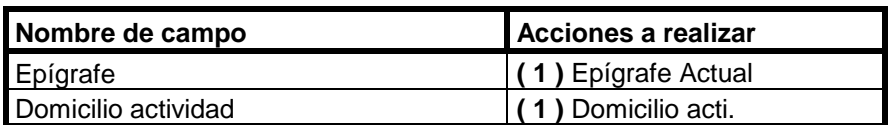

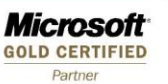

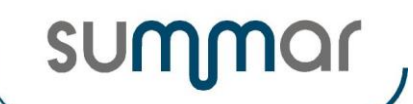

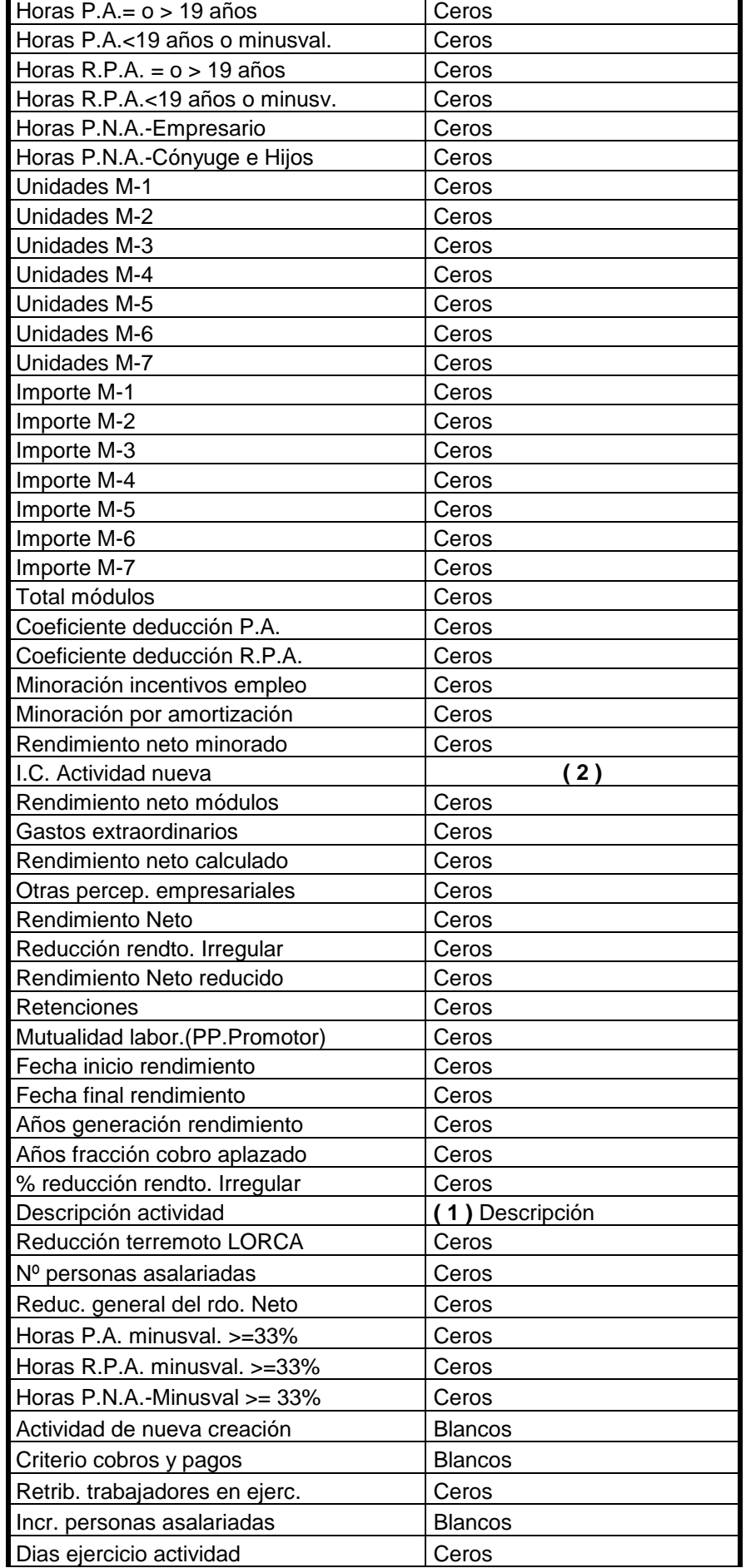

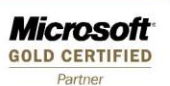

**SUM** 

#### **Cierre Ejercicio 2021**

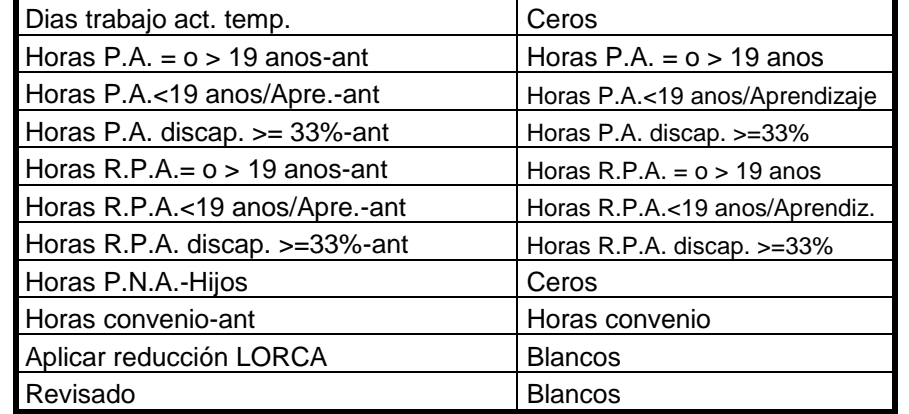

**( 1 )** Si está informado "Cód. actividad relacionada", se actualizarán estos campos con los valores que figuren en el registro correspondiente de la tabla **Actividad,** siempre y cuando el campo receptor esté vacío. De lo contrario, mantendrán el mismo valor que tenían antes del cierre.

**( 2 )** Si el valor informado es igual a 0,80, se actualizará con 0,90. Si es diferente se dejará a cero.

#### <span id="page-14-0"></span>**Rendimientos Actividades Agrarias en Estimación Objetiva (Propios y de E.S.P.J.).**

- Se eliminarán los registros que se hayan dado de baja.
- Si se elimina un registro, deberán eliminarse los correspondientes de **Bienes afectos a actividades.**
- Se eliminaran todos los registros de **Ingreso por tipo de producto.**
- En los registros vigentes, se actualizarán los siguientes campos y se efectuarán las operaciones descritas.
- Los campos no enumerados, mantendrán el valor que tenían antes de efectuar el cierre.

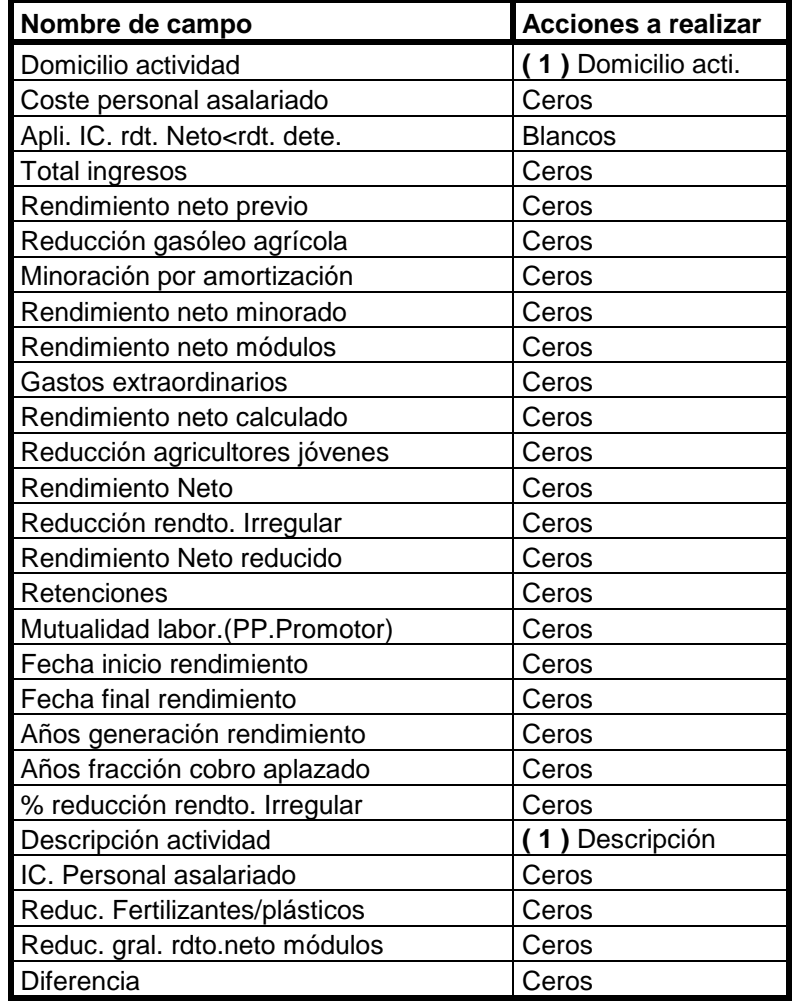

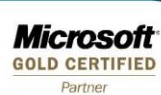

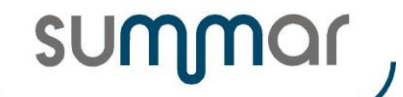

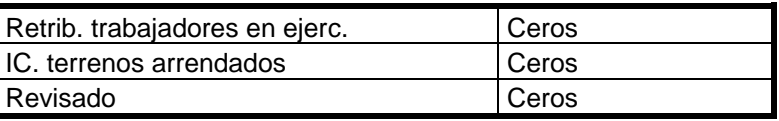

**( 1 )** Si está informado "Cód. actividad relacionada", se actualizarán estos campos con los valores que figuren en el registro correspondiente de la tabla **Actividad,** siempre y cuando el campo receptor esté vacío. De lo contrario, mantendrán el mismo valor que tenían antes del cierre.

#### <span id="page-15-0"></span>**Ingreso por tipo de Producto (Correspondiente a Actividades Agrarias en E.O.)**

- Se eliminarán los registros correspondientes a actividades que se hayan dado de baja.
- En los registros vigentes, se actualizarán los siguientes campos y se efectuarán las operaciones descritas.
- Los campos no enumerados, mantendrán el valor que tenían antes de efectuar el cierre.

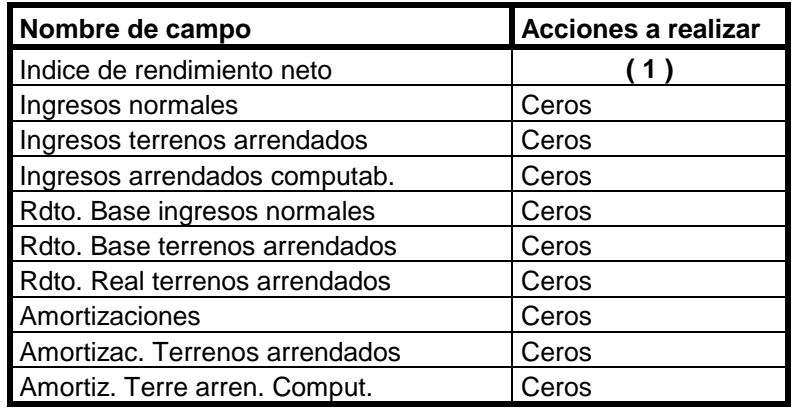

**( 1 )** Actualizar con el contenido del campo "Índice rendimiento normal" o "Índice rdto. transformación", según corresponda y con ejercicio posterior al ejercicio del cierre de renta.

#### <span id="page-15-1"></span>**Bienes Afectos a Actividades (Propios y de E.S.P.J.)**

- Se eliminarán los registros correspondientes a actividades que se hayan dado de baja.
- En los registros vigentes, se actualizarán los siguientes campos y se efectuarán las operaciones descritas.
- Los campos no enumerados, mantendrán el valor que tenían antes de efectuar el cierre.

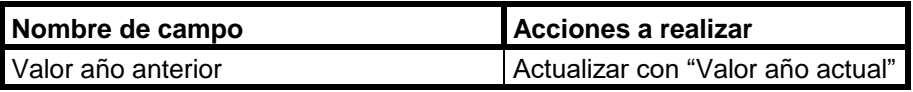

#### <span id="page-15-2"></span>**Pagos Fraccionados Actividades.**

- Se eliminarán los registros que se hayan dado de baja.
- En los registros vigentes, se actualizarán los siguientes campos y se efectuarán las operaciones descritas.
- Los campos no enumerados, mantendrán el valor que tenían antes de efectuar el cierre.

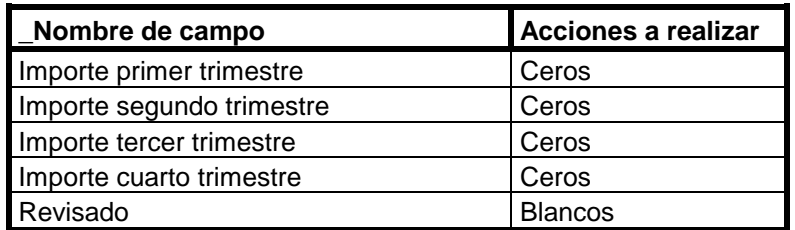

#### <span id="page-15-3"></span>**Anualidades por alimentos satisfechas.**

- Se eliminarán los registros que se hayan dado de baja.
- En los registros vigentes, se actualizarán los siguientes campos y se efectuarán las operaciones descritas.
- Los campos no enumerados, mantendrán el valor que tenían antes de efectuar el cierre.

**Microsoft GOLD CERTIFIED** 

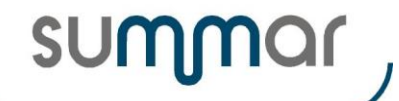

**Cierre Ejercicio 2021**

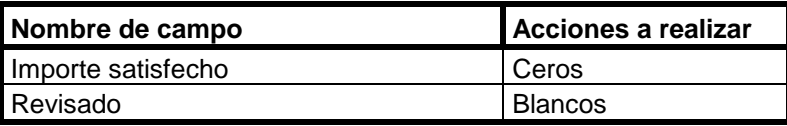

#### <span id="page-16-0"></span>**Aportación a Planes de Pensiones.**

- Se eliminarán los registros que se hayan dado de baja.
- En los registros vigentes, se actualizarán los siguientes campos y se efectuarán las operaciones descritas.
- Los campos no enumerados, mantendrán el valor que tenían antes de efectuar el cierre.

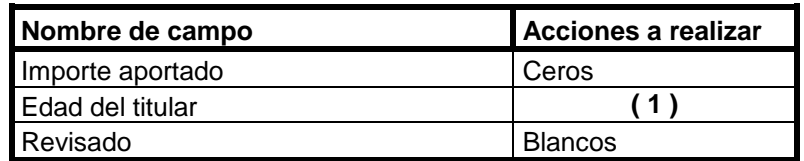

**( 1 )** Aumentar en uno la edad de miembro de la U.F. que ha efectuado la aportación.

Los importes no aplicados quedarán pendientes de compensar para periodos futuros excepto el importe no aplicado por aportaciones a favor del cónyuge, que se eliminará durante el proceso de cierre.

#### <span id="page-16-1"></span>**Transmisiones Patrimoniales (Propios y de E.S.P.J.)**

- Se eliminarán los registros que se hayan dado de baja.
- También se eliminarán los registros en los que el resultado de acumular "Incremento imputado eje. ante" + "Incre. o dismi. Imputable eje." sea igual al importe de "Incremento o disminución total", o sea, los que se haya imputado la totalidad del incremento o disminución.
- Se eliminarán los registros de **Detalle Transmisiones Patrimoniales** correspondientes a los registros eliminados de Transmisiones Patrimoniales. Los que continúen vigentes, no se actualizarán de ninguna forma.
- En los registros vigentes, se actualizarán los siguientes campos y se efectuarán las operaciones descritas.
- Los campos no enumerados, mantendrán el valor que tenían antes de efectuar el cierre.

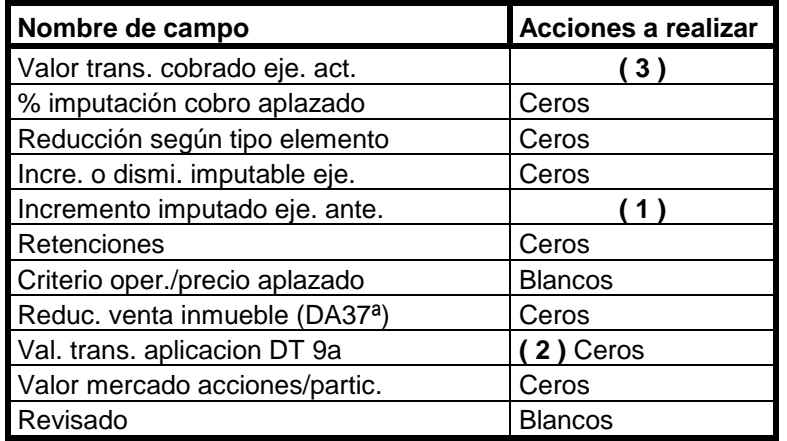

**( 1 )** Acumular al campo "Incremento imputado eje. ante" el importe de "Incre. o dismi. Imputable eje."

**( 2 )** Antes de dejar a cero el campo "Val. Trans. Aplicación DT 9a", se acumulará en un campo de la nueva tabla **"Aplic. Gan.Pat. DT 9ª-Ej. Ant."** para poder controlar el límite de los 400.000 Euros de límite, siempre que la declaración se haya presentado. (Tipo emisión renta Individual o Conjunta diferente de 'No presentar')

**( 3 )** Se actualizará con el importe del ejercicio correspondiente que se haya informado en el detalle que aparece en el anexo 'D' del modelo D-100 cuando se trate de cobro aplazado.

#### <span id="page-16-2"></span>**Variaciones patrimoniales sin transmisión.**

• Se eliminarán todos los registros ya que son incrementos obtenidos exclusivamente en el ejercicio que se va a cerrar.

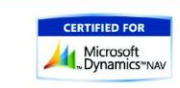

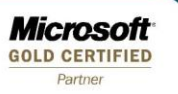

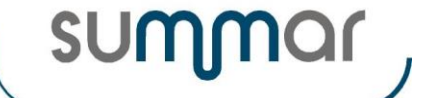

#### <span id="page-17-0"></span>**Deducciones Autonómicas.**

• Se eliminarán los registros que se hayan dado de baja.

- En los registros vigentes, se actualizarán los siguientes campos y se efectuarán las operaciones descritas.
- Los campos no enumerados, mantendrán el valor que tenían antes de efectuar el cierre.

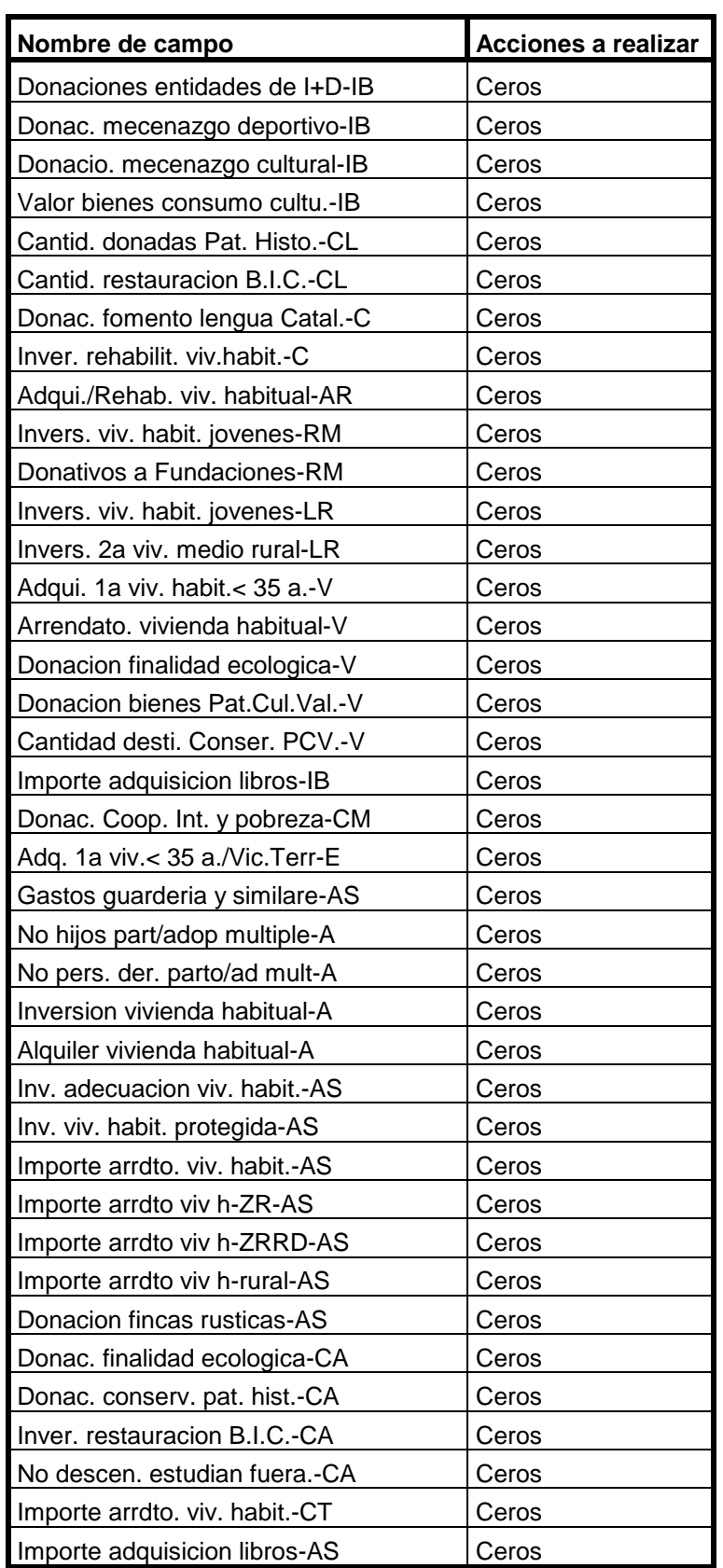

r.

**Microsoft**<br>GOLD CERTIFIED Partner

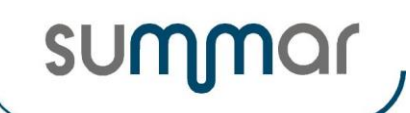

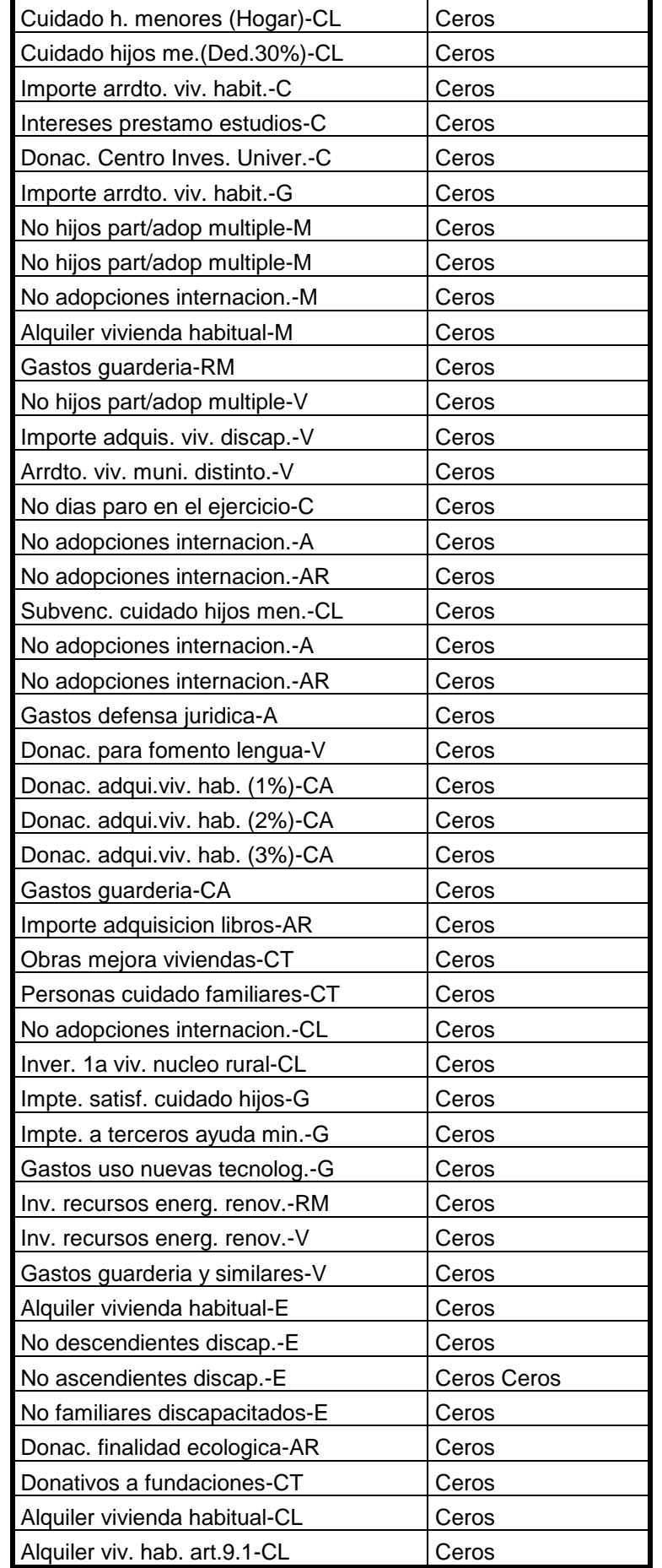

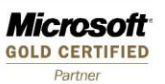

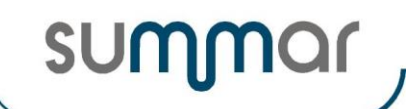

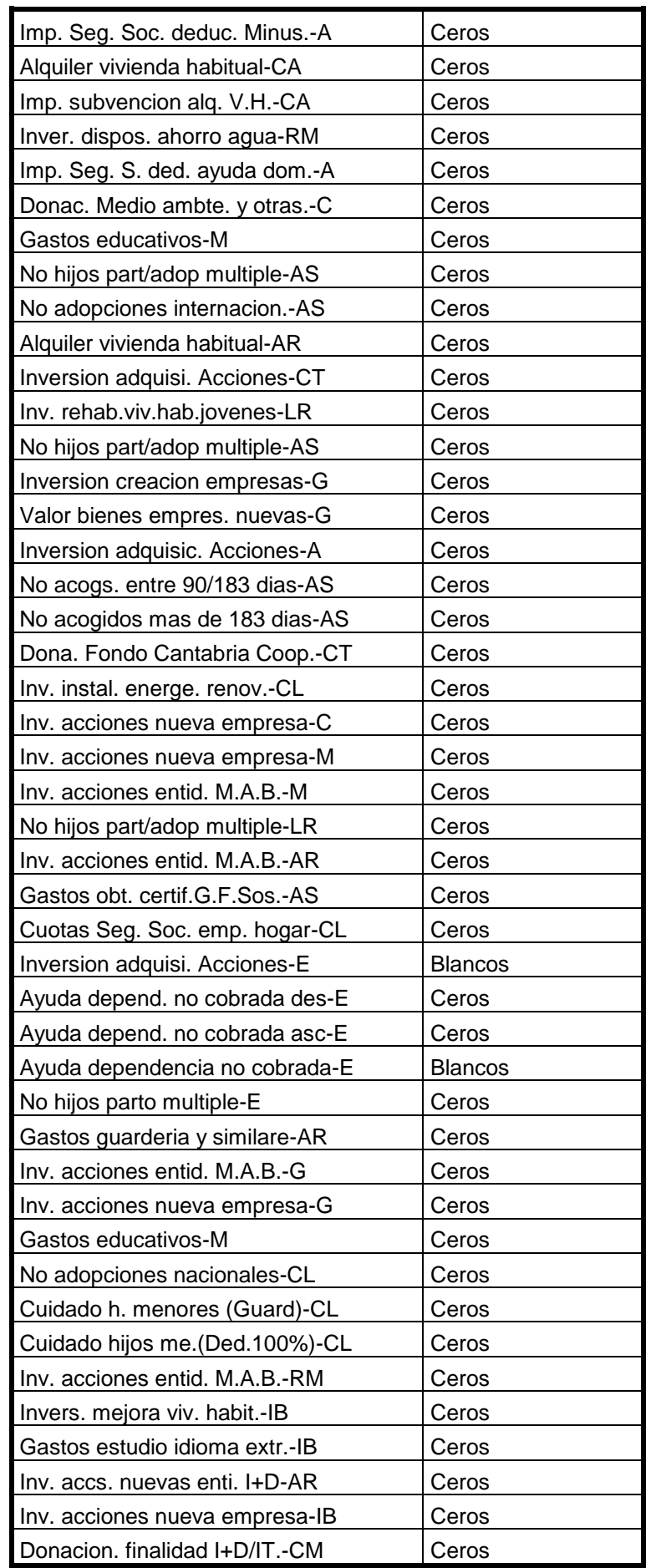

r.

**Microsoft**<br>GOLD CERTIFIED Partner

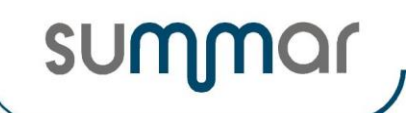

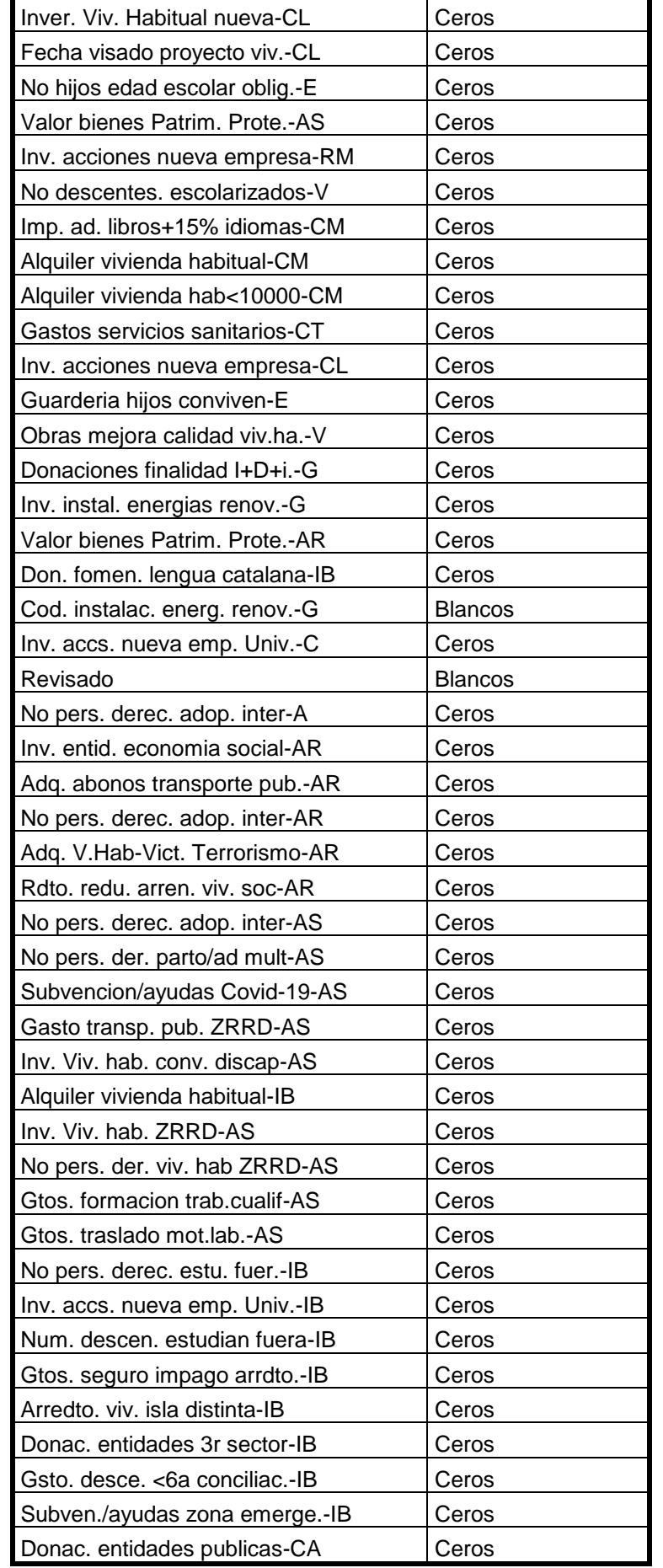

r.

**Microsoft**<br>GOLD CERTIFIED Partner

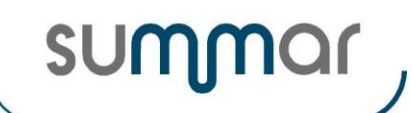

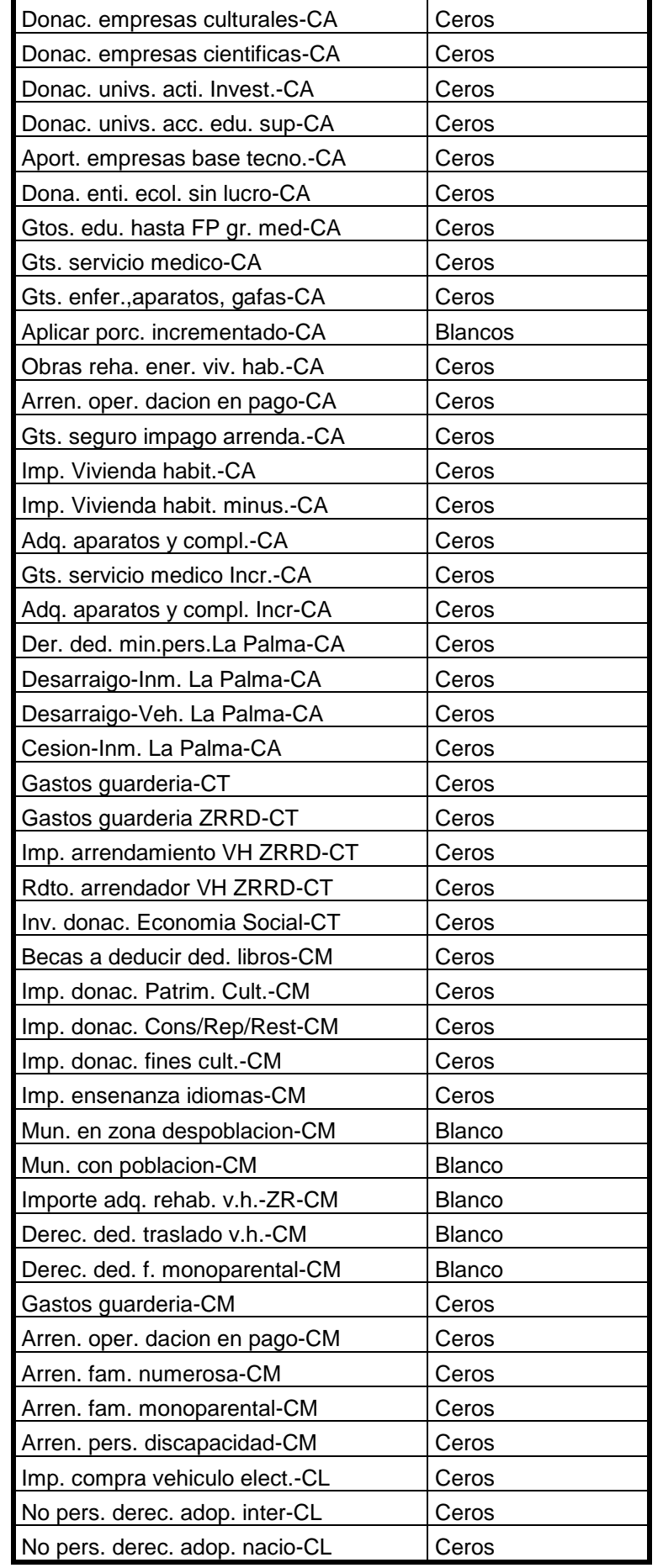

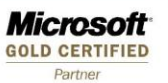

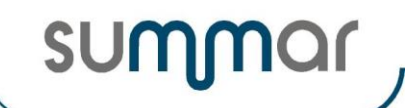

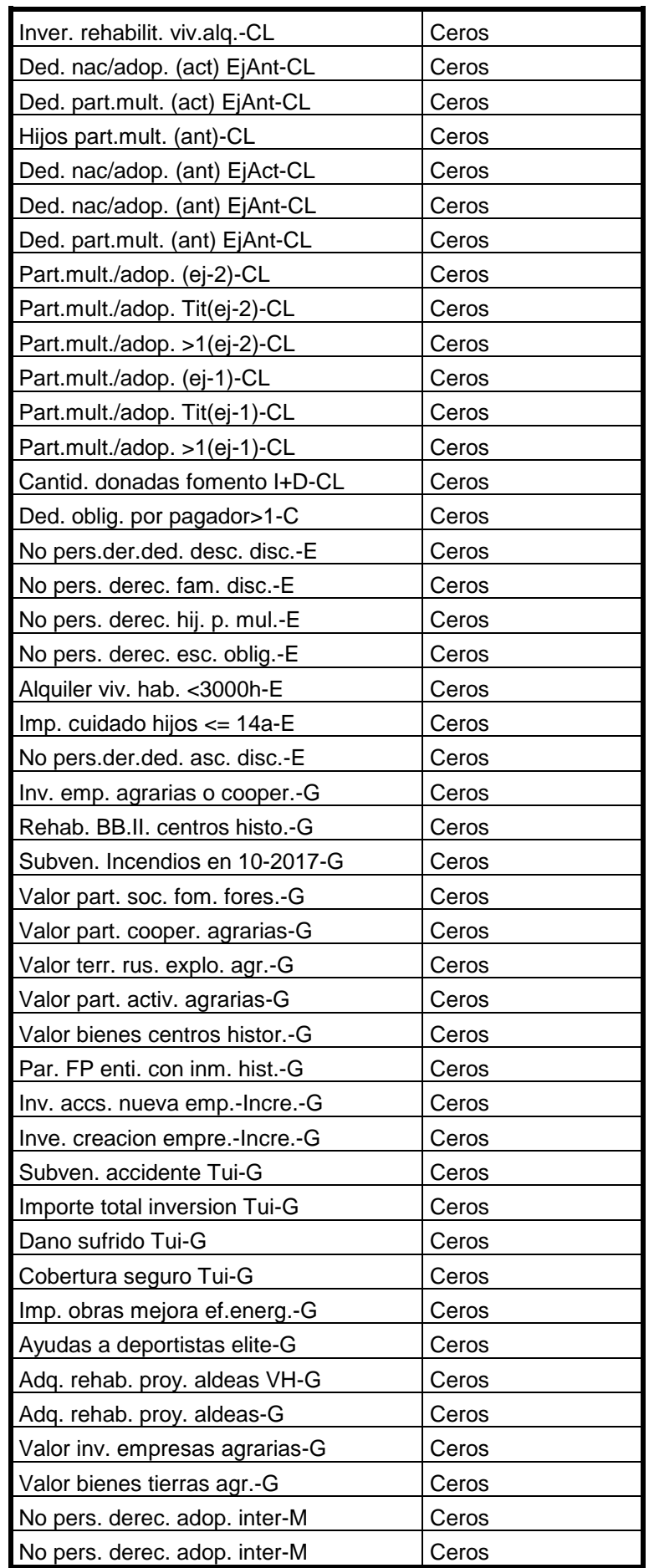

Ē

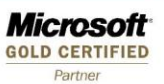

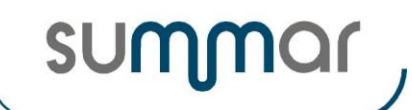

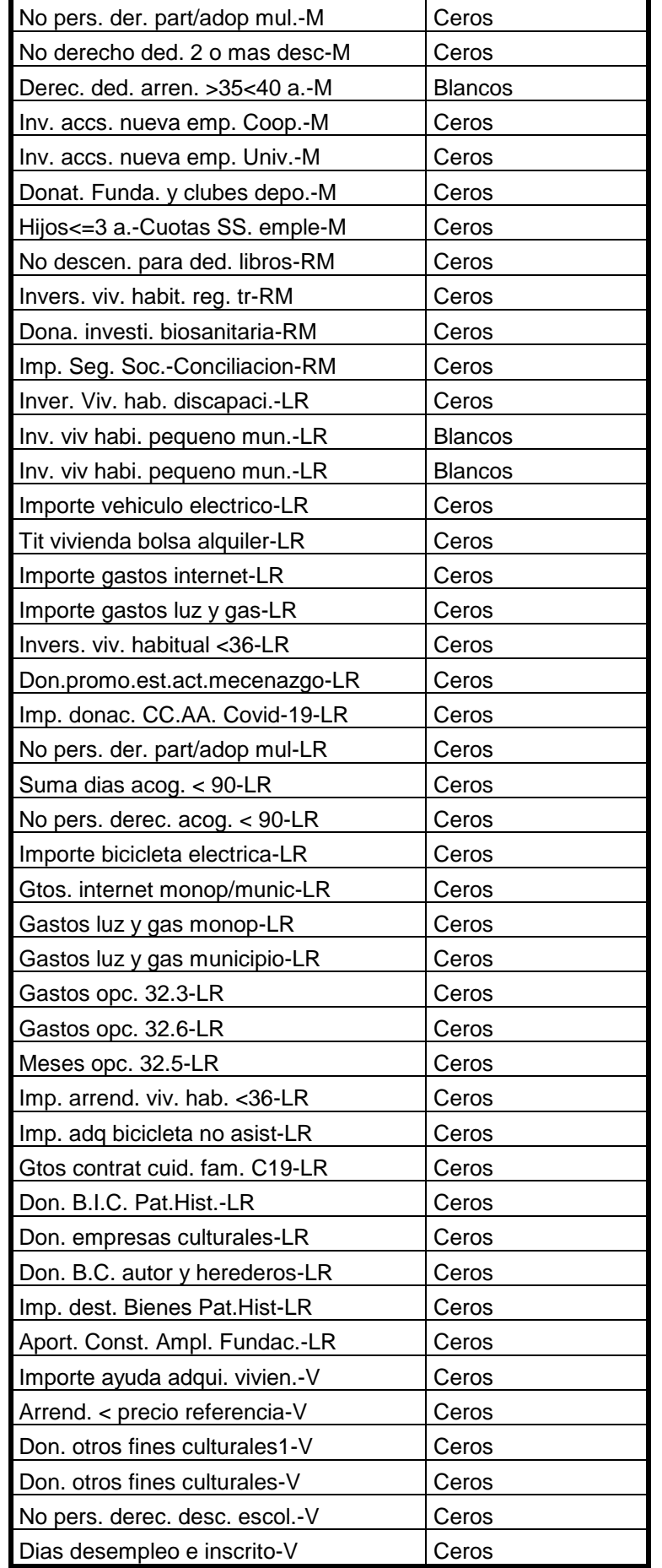

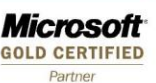

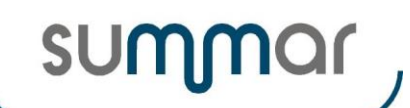

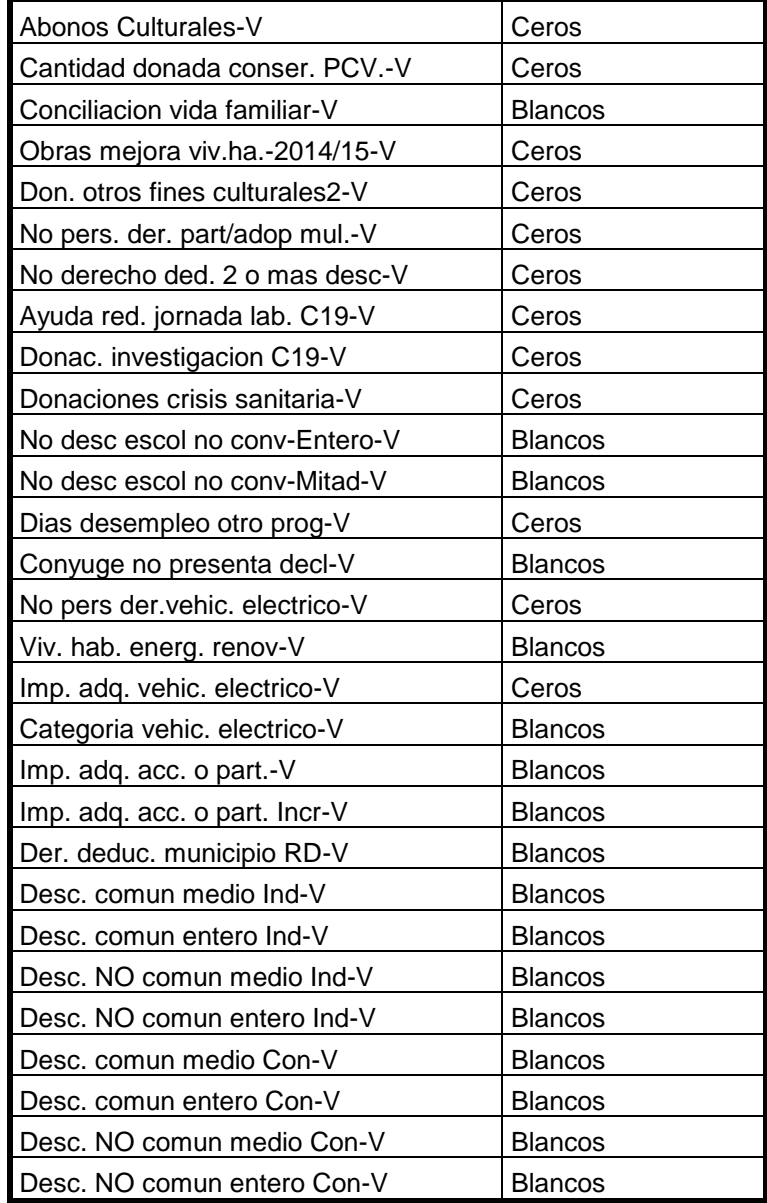

## <span id="page-24-0"></span>**Deducciones Generales (Propios y de E.S.P.J.)**

- Se eliminarán los registros que se hayan dado de baja.
	- También se eliminarán los registros que tengan los siguientes códigos de "Tipo de deducción":
		- o 05 = Inversiones y gastos destinados a la protección del Patrimonio Histórico, obras de arte, etc.
		- $\circ$  08 = Rendimientos obtenidos en Ceuta y Melillla.
		- o 11 = Rendimientos actividades exportadoras desde Canarias.
		- o 13 = Cuotas satisfechas en el extranjero.
		- o 20 = Suscripción acciones o participaciones en empresas de nueva o reciente creación
		- o 21 = Inversión rendimientos art. 68.2 sin reduc. art. 32.3 ni reduc. art. 68.4 de la Ley del IRPF.
		- o 22 = Inversión rendimientos art. 68.2 con reduc. art. 32.3 o reduc. art. 68.4 de la Ley del IRPF.
- Si se elimina algún registro de tipo "10" (Dotación a la reserva de inversiones en Canarias), se eliminarán los registros correspondientes de **Reserva Invers. Canarias Renta.**
- En los registros vigentes, se actualizarán los siguientes campos y se efectuarán las operaciones descritas.
- Los campos no enumerados, mantendrán el valor que tenían antes de efectuar el cierre.

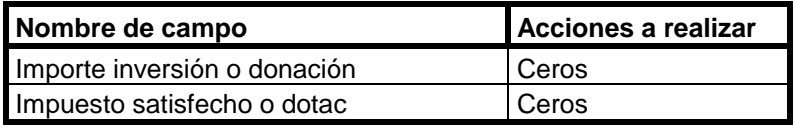

**Microsoft GOLD CERTIFIED** Partner

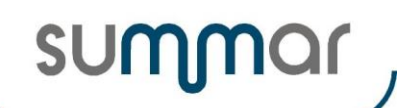

**Cierre Ejercicio 2021**

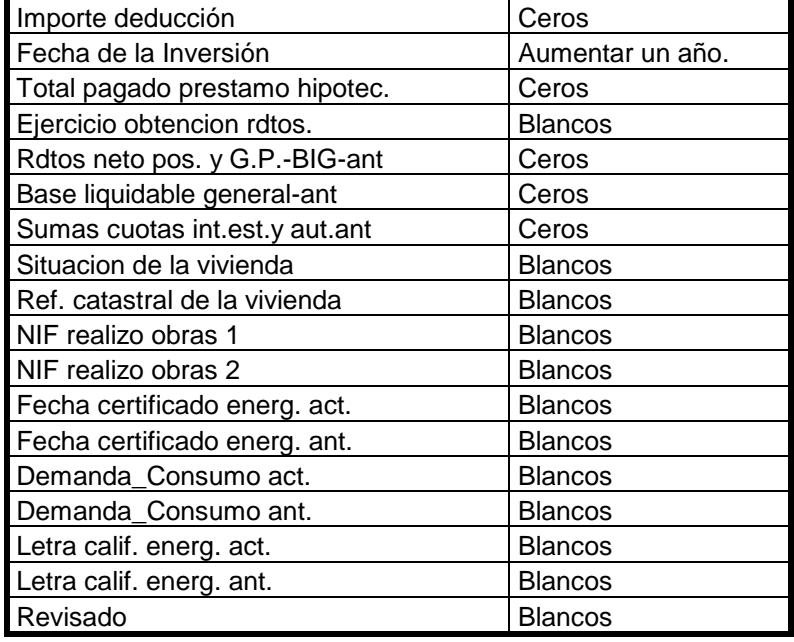

#### <span id="page-25-0"></span>**Deducciones familia numerosa**

- Se eliminarán los registros que se hayan dado de baja.
- También se eliminarán los registros en que la deducción o deducciones informadas tengan fechas de finalización informadas ya que indica que finalizan en el ejercicio que se cierra.
- En los registros vigentes, se actualizarán los siguientes campos.
- Los campos no enumerados, mantendrán el valor que tenían antes de efectuar el cierre siempre que la fecha de finalización de la situación de discapacidad o familia numerosa no sea igual o anterior a la fecha de finalización del periodo impositivo que se cierra, en cuyo caso, se dejarían a cero o blancos.

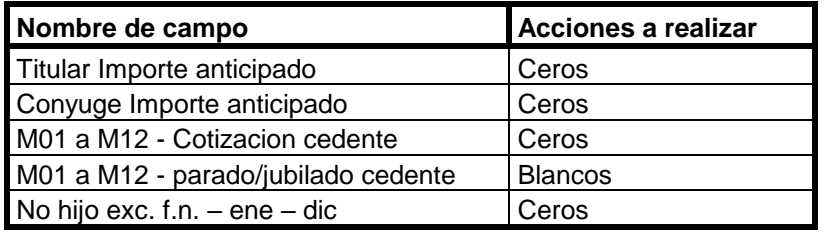

#### <span id="page-25-1"></span>**Reserva Inversiones Canarias.**

- Se eliminarán los registros que no tengan ningún registro de tipo "10" (Dotación a la reserva de inversiones en Canarias) relacionado.
- También se eliminarán los registros correspondientes al ejercicio que se cierra y que tengan importe informado en "Inver. anticip. futuras. deduc."
- En los registros vigentes, se actualizarán los siguientes campos y se efectuarán las operaciones descritas.
- Los campos no enumerados, mantendrán el valor que tenían antes de efectuar el cierre.

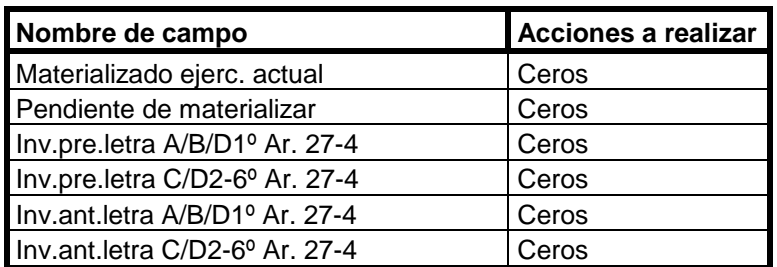

#### <span id="page-25-2"></span>**Seguros de Vida.**

Se eliminarán los registros que se hayan dado de baja.

- En los registros vigentes, se actualizarán los siguientes campos y se efectuarán las operaciones descritas.
- Los campos no enumerados, mantendrán el valor que tenían antes de efectuar el cierre.

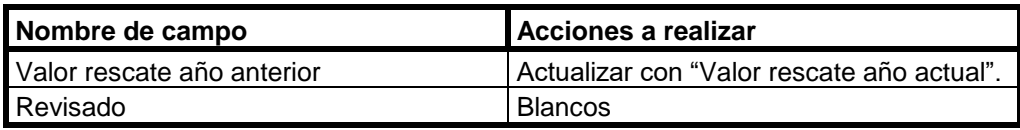

### <span id="page-26-0"></span>**Deudas. (Propias y de E.S.P.J.).**

- Se eliminarán los registros que se hayan dado de baja.
- También se eliminarán los registros en los que "Valor deuda año actual" sea cero.
- En los registros vigentes, se actualizarán los siguientes campos y se efectuarán las operaciones descritas.
- Los campos no enumerados, mantendrán el valor que tenían antes de efectuar el cierre.

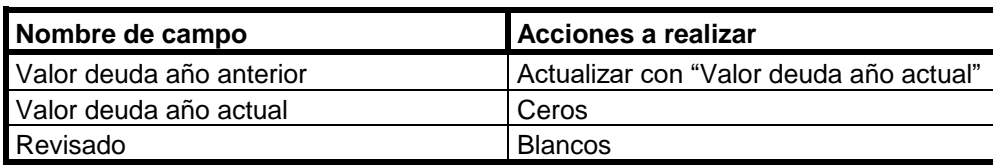

#### <span id="page-26-1"></span>**Otros Bienes y Derechos (Propios y de E.S.P.J.).**

- Se eliminarán los registros que se hayan dado de baja.
- En los registros vigentes, se actualizarán los siguientes campos y se efectuarán las operaciones descritas.
- Los campos no enumerados, mantendrán el valor que tenían antes de efectuar el cierre.

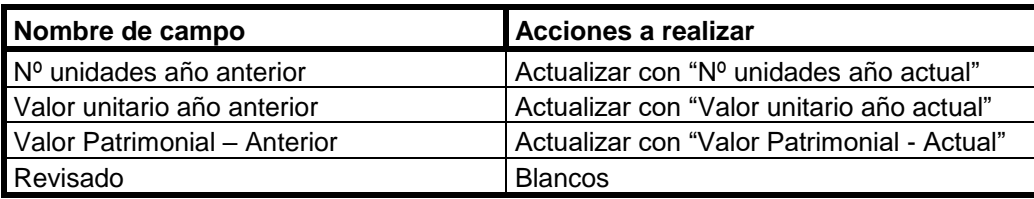

#### <span id="page-26-2"></span>**Datos Generales emisión modelo 184. (Rentas de las E.S.P.J.).**

- Se generará un nuevo registro por cada uno que exista con ejercicio igual al que se está cerrando.
- El formato del registro será idéntico.
- En los nuevos registros se actualizarán los siguientes campos y se efectuarán las operaciones descritas.
- Los campos no enumerados, mantendrán el valor que tenían en el registro de la anterior declaración. (Correspondiente al ejercicio que se cierra)

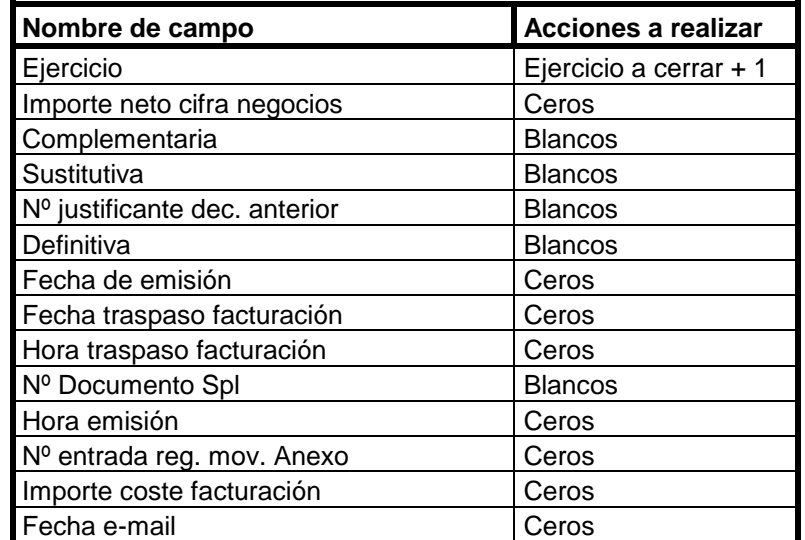

**Microsoft GOLD CERTIFIED** 

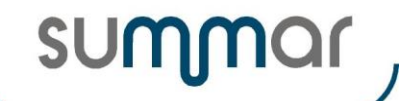

**Cierre Ejercicio 2021**

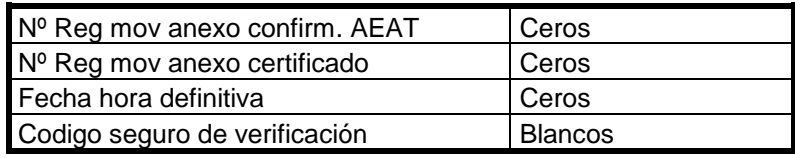

#### <span id="page-27-0"></span>**Tratamiento de los importes pendientes de compensar.**

En primer lugar y para operar correctamente con todos los tipos de importes pendientes de compensar, se determina si se emitió la declaración. (Tipo emisión renta Individual o Conjunta diferente de 'No presentar'). Si no se ha presentado la declaración, se eliminarán los registros generados en el propio ejercicio que se cierra y los importes pendientes de compensar de ejercicios anteriores se mantendrán tal como estaban al inicio del ejercicio. Para las declaraciones que se hayan emitido, se determinará si se emitió la conjunta o la individual. **Si no está identificada como emitida la declaración conjunta, se considera emitida la individual, aunque no se haya** 

**emitido tampoco, siempre que el tipo de emisión de la renta sea diferente de "No presentar"**.

Una vez determinado el tipo de declaración emitido se operará de la manera que a continuación se describe para cada tipo de importe:

#### ➢ **Inversiones Empresariales.**

- Del "Importe Pendiente" se restará "Individual-Compe. en ejercicio" o "Conjunta-Compen. en ejercicio", dependiendo de la declaración que se haya emitido.
- Se eliminarán los registros en los que el "Importe Pendiente" se haya compensado totalmente.
- También se eliminarán los registros cuyo ejercicio de generación de la inversión pendiente de compensar, haya prescrito en el ejercicio que se cierra, emitiéndose un listado con los datos de los registros eliminados.
- Si no se ha compensado totalmente, el resultado de la operación descrita en el primer punto, pasará a ser el nuevo "Importe Pendiente".
- Los campos "Individual-Compe. en ejercicio" y "Conjunta-Compen. en ejercicio" se dejarán a cero.
- Los campos no enumerados, mantendrán el valor que tenían antes de efectuar el cierre.

#### ➢ **Importes diversos.**

- Del "Importe Pendiente" se restará "Individual-Compe. en ejercicio" + "Individual-Comp. Ejercicio BIE" o "Conjunta-Compen. en ejercicio" + "Conjunta-Comp. Ejercicio BIE", dependiendo de la declaración que se haya emitido.
- Se eliminarán los registros en los que el "Importe Pendiente" se haya compensado totalmente.
- También se eliminarán los registros cuyo ejercicio de generación del importe pendiente de compensar, haya prescrito en el ejercicio que se cierra, emitiéndose un listado con los datos de los registros eliminados.
- Si no se ha compensado totalmente, el resultado de la operación descrita en el primer punto pasará a ser el nuevo "Importe Pendiente" e "Importe límite a compensar".
- Los campos "Individual-Compe. en ejercicio", "Individual-Comp. Ejercicio BIE", "Conjunta-Compen. en ejercicio" y "Conjunta-Comp. Ejercicio BIE" se dejarán a cero.
- Los campos no enumerados, mantendrán el valor que tenían antes de efectuar el cierre.

#### ➢ **Gastos de inmuebles arrendados.**

- Del "Importe Pendiente" se restará lo "Compensado en ejercicio".
- Se eliminarán los registros en los que el "Importe Pendiente" se haya compensado totalmente.
- También se eliminarán los registros cuyo ejercicio de generación del importe pendiente de compensar, haya prescrito en el ejercicio que se cierra (4 años) emitiéndose un listado con los datos de los registros eliminados.

Los registros generados en el ejercicio que se cierra con las siguientes claves:

#### **01 = Base Liquidable Negativa**

- **02 = Pérdidas por el canje de participaciones preferentes-Valores Mobiliarios**
- **03 = Saldo negativo ganancias y pérdidas patrimoniales regulares. (B.I.G.)**
- **04 = Saldo negativo ganancias y pérdidas patrimoniales irregulares. (B.I.A.)**
- **15 = Rendimientos negativos del capital mobiliario. (B.I.A.)**

se crean con los importes pendientes resultantes de la liquidación individual de cada uno de los miembros de la U.F. que los pudiera haber propiciado.

**Microsoft GOLD CERTIFIED** 

**Cierre Ejercicio 2021**

**summar** 

Si no se ha emitido la declaración conjunta, estos registros no variarán en el cierre, pero si se ha emitido la declaración conjunta, se va a obtener el importe que por alguno de los conceptos antes mencionados, pudiera haber generado la declaración conjunta y se va a prorratear por los generados individualmente.

Si en las declaraciones individuales no se hubiera generado ningún registros de los tipos 01, 02, 03, 04 o 15 y en la declaración conjunta sí, se va a generar un único registro con "Código P.R." = '000'. (Titular), siempre y cuando se hubiera emitido la declaración conjunta.

#### <span id="page-28-0"></span>**Tratamiento de los importes pendientes de compensar Autonómicos**

En primer lugar y para operar correctamente con todos los tipos de importes pendientes de compensar, se determina si se emitió la declaración. (Tipo emisión renta Individual o Conjunta diferente de 'No presentar'). Si no se ha presentado la declaración, se eliminarán los registros generados en el propio ejercicio que se cierra y los importes pendientes de compensar de ejercicios anteriores se mantendrán tal como estaban al inicio del ejercicio. Para las declaraciones que se hayan emitido, se determinará si se emitió la conjunta o la individual. **Si no está identificada como emitida la declaración conjunta, se considera emitida la individual, aunque no se haya emitido tampoco, siempre que el tipo de emisión de la renta sea diferente de "No presentar"**.

Una vez determinado el tipo de declaración emitido se operará de la manera que a continuación se describe:

- Del "Importe Pendiente" se restará "Individual-Compe. en ejercicio" o "Conjunta-Compen. en ejercicio", dependiendo de la declaración que se haya emitido.
- Se eliminarán los registros en los que el "Importe Pendiente" se haya compensado totalmente.
- También se eliminarán los registros cuyo ejercicio de generación del importe pendiente de compensar, haya prescrito en el ejercicio que se cierra, emitiéndose un listado con los datos de los registros eliminados.
- Si no se ha compensado totalmente, el resultado de la operación descrita en el primer punto pasará a ser el nuevo "Importe Pendiente" e "Importe límite a compensar".
- Los campos "Individual-Compe. en ejercicio" y "Conjunta-Compen. en ejercicio" se dejarán a cero.
- Los campos no enumerados, mantendrán el valor que tenían antes de efectuar el cierre.

Los registros se crean con los importes pendientes resultantes de la liquidación individual de cada uno de los miembros de la U.F. que los pudiera haber propiciado.

Si NO se ha emitido la declaración conjunta, estos registros no variarán en el cierre, pero si se ha emitido la declaración conjunta, se va a obtener el importe pendiente de compensar que por alguno de los conceptos antes mencionados, pudiera haber generado la declaración conjunta y se va a prorratear por los generados individualmente.

Si en las declaraciones individuales no se hubiera generado ningún registro y en la declaración conjunta sí, se va a generar un único registro con "Código P.R." = '000'. (Titular), siempre y cuando se hubiera emitido la declaración conjunta.

#### <span id="page-28-1"></span>**Tratamiento de los importes pendientes de compensar por "Obras de mejora"**

En primer lugar y para operar correctamente con todos los tipos de importes pendientes de compensar, se determina si se emitió la declaración conjunta o la individual. **Si no está identificada como emitida la declaración conjunta, se considera emitida la individual, aunque no se haya emitido tampoco**. Una vez determinado el tipo de declaración emitido se operará de la manera que a continuación se describe:

- Del "Importe pendte. compen.- Indi." se restará "Compensado en el ejercicio-Ind" o del "Importe pendte. compen.- Conj." se restará "Compensado en el ejercicio-Con", dependiendo de la declaración que se haya emitido.
- Se eliminarán los registros en los que el importe pendiente individual o conjunto (dependiendo de la liquidación) se haya compensado totalmente.
- También se eliminarán los registros cuyo ejercicio de generación del importe pendiente de compensar, haya prescrito en el ejercicio que se cierra, emitiéndose un listado con los datos de los registros eliminados.
- Si no se ha compensado totalmente, el resultado de la operación descrita en el primer punto pasará a ser el nuevo "Importe pendte. compen.- Indi." e "Importe pendte. compen.- Conj.".
- Los campos "Compensado en el ejercicio-Ind", "Compensado en el ejercicio-Con", "Deducción aplicada-Individual" y "Deducción aplicada-Conjunta" se dejarán a cero.
- Los campos no enumerados, mantendrán el valor que tenían antes de efectuar el cierre.

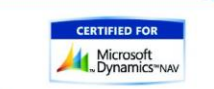

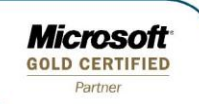

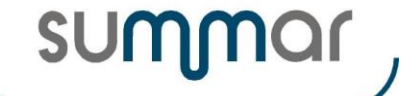

#### <span id="page-29-0"></span>**Resultados de las liquidaciones.**

Se guardarán todos los resultados obtenidos de las liquidaciones tanto de Renta (Individuales y Conjuntas) como de Patrimonio y se mostrarán en el listado comparativo de Rentas y Patrimonio.

#### <span id="page-29-1"></span>**Comentarios por registros de Renta.**

Se eliminarán las observaciones correspondientes a registros de renta que se eliminen por algún motivo.

 *SUMMAR Tecnología y Gestión S.A. / Octubre de 2021*